#### **Intellectual Property Rights Notice for Open Specifications Documentation**

- **Technical Documentation.** Microsoft publishes Open Specifications documentation for protocols, file formats, languages, standards as well as overviews of the interaction among each of these technologies.
- **Copyrights.** This documentation is covered by Microsoft copyrights. Regardless of any other terms that are contained in the terms of use for the Microsoft website that hosts this documentation, you may make copies of it in order to develop implementations of the technologies described in the Open Specifications and may distribute portions of it in your implementations using these technologies or your documentation as necessary to properly document the implementation. You may also distribute in your implementation, with or without modification, any schema, IDL's, or code samples that are included in the documentation. This permission also applies to any documents that are referenced in the Open Specifications.
- **No Trade Secrets.** Microsoft does not claim any trade secret rights in this documentation.
- **Patents.** Microsoft has patents that may cover your implementations of the technologies described in the Open Specifications. Neither this notice nor Microsoft's delivery of the documentation grants any licenses under those or any other Microsoft patents. However, a given Open Specification may be covered by Microsoft [Open Specification Promise](http://go.microsoft.com/fwlink/?LinkId=214445) or the [Community](http://go.microsoft.com/fwlink/?LinkId=214448)  [Promise.](http://go.microsoft.com/fwlink/?LinkId=214448) If you would prefer a written license, or if the technologies described in the Open Specifications are not covered by the Open Specifications Promise or Community Promise, as applicable, patent licenses are available by contacting ipla@microsoft.com.
- **Trademarks.** The names of companies and products contained in this documentation may be covered by trademarks or similar intellectual property rights. This notice does not grant any licenses under those rights. For a list of Microsoft trademarks, visit [www.microsoft.com/trademarks.](http://www.microsoft.com/trademarks)
- **Fictitious Names.** The example companies, organizations, products, domain names, email addresses, logos, people, places, and events depicted in this documentation are fictitious. No association with any real company, organization, product, domain name, email address, logo, person, place, or event is intended or should be inferred.

**Reservation of Rights.** All other rights are reserved, and this notice does not grant any rights other than specifically described above, whether by implication, estoppel, or otherwise.

**Tools.** The Open Specifications do not require the use of Microsoft programming tools or programming environments in order for you to develop an implementation. If you have access to Microsoft programming tools and environments you are free to take advantage of them. Certain Open Specifications are intended for use in conjunction with publicly available standard specifications and network programming art, and assumes that the reader either is familiar with the aforementioned material or has immediate access to it.

*[MS-PPSDECO] — v20140428 PerformancePoint Services Decomposition Tree Protocol* 

*Copyright © 2014 Microsoft Corporation.* 

## **Revision Summary**

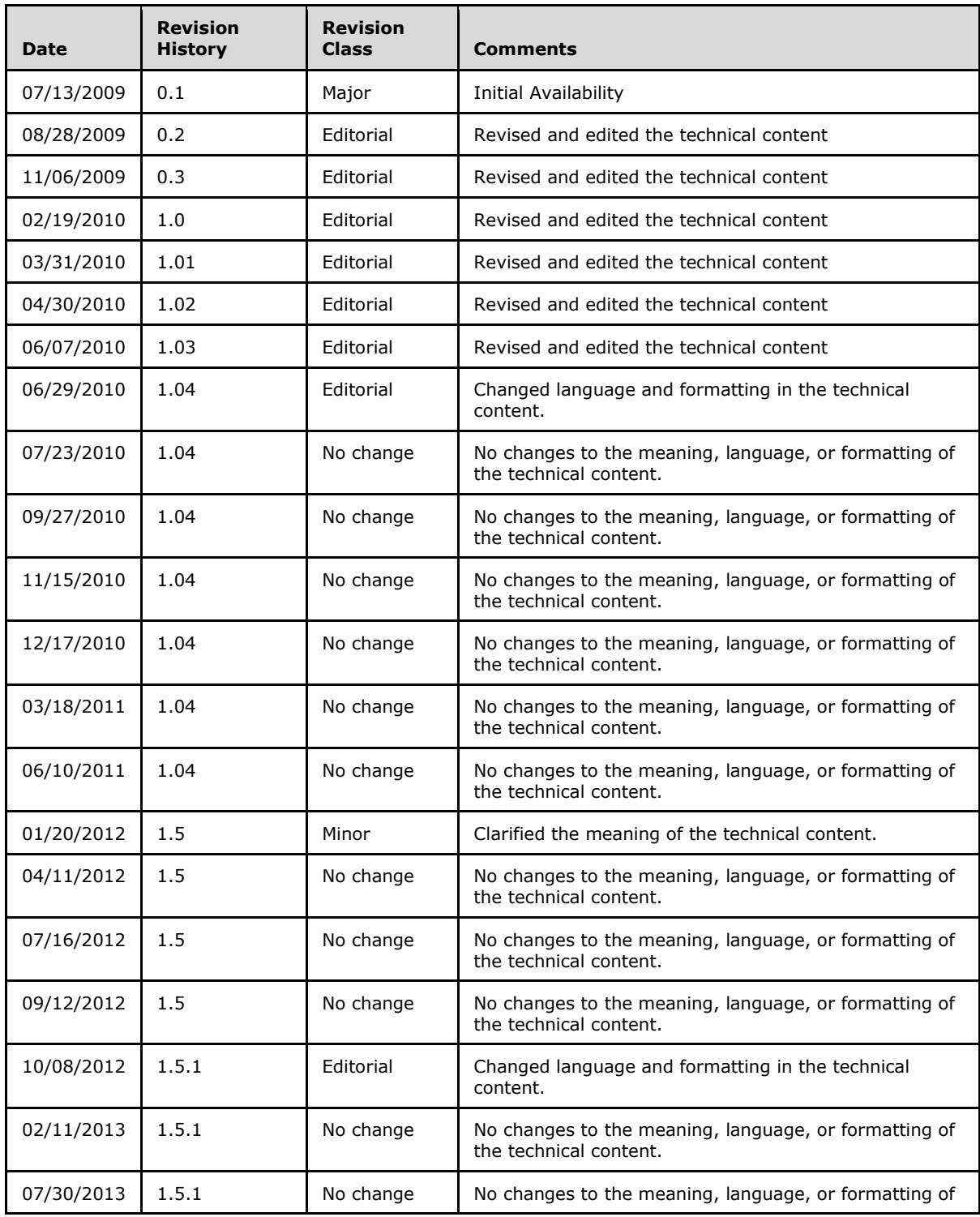

*[MS-PPSDECO] — v20140428 PerformancePoint Services Decomposition Tree Protocol* 

*Copyright © 2014 Microsoft Corporation.* 

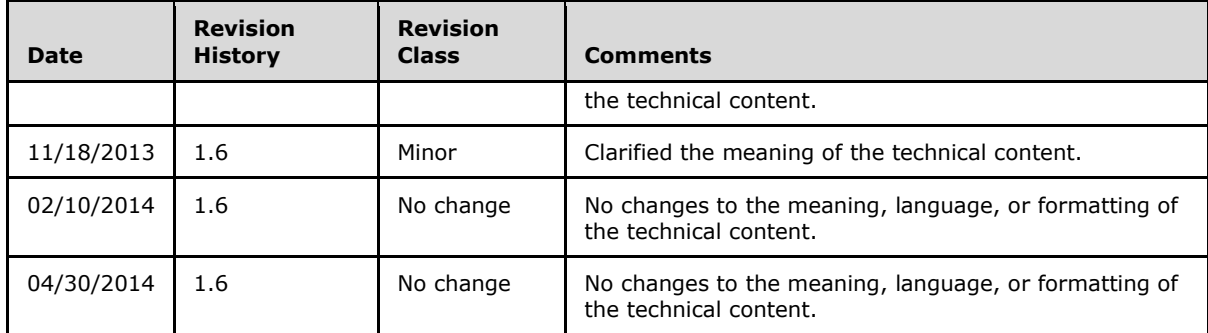

*Copyright © 2014 Microsoft Corporation.* 

# **Table of Contents**

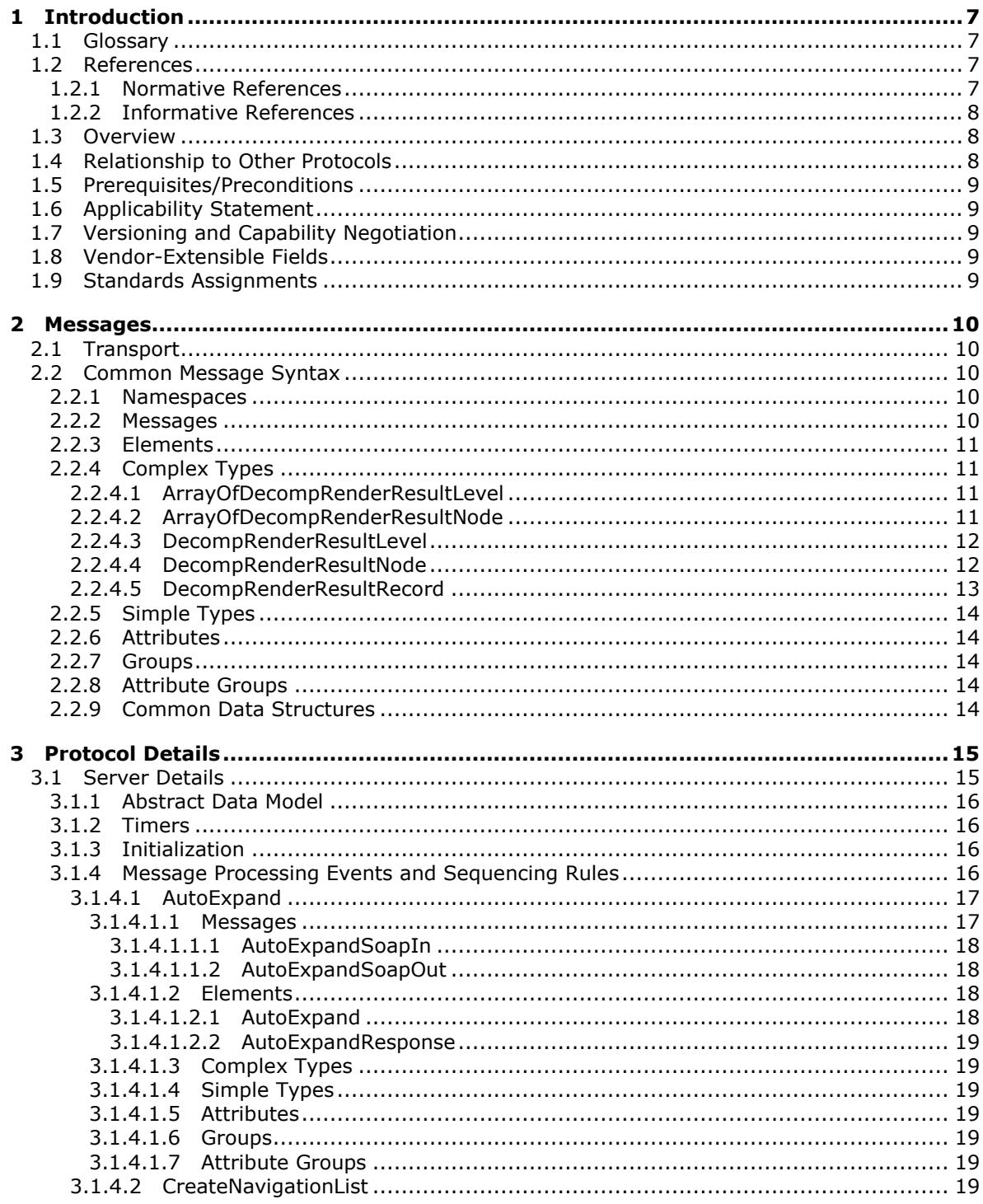

[MS-PPSDECO] — v20140428<br>PerformancePoint Services Decomposition Tree Protocol

Copyright © 2014 Microsoft Corporation.

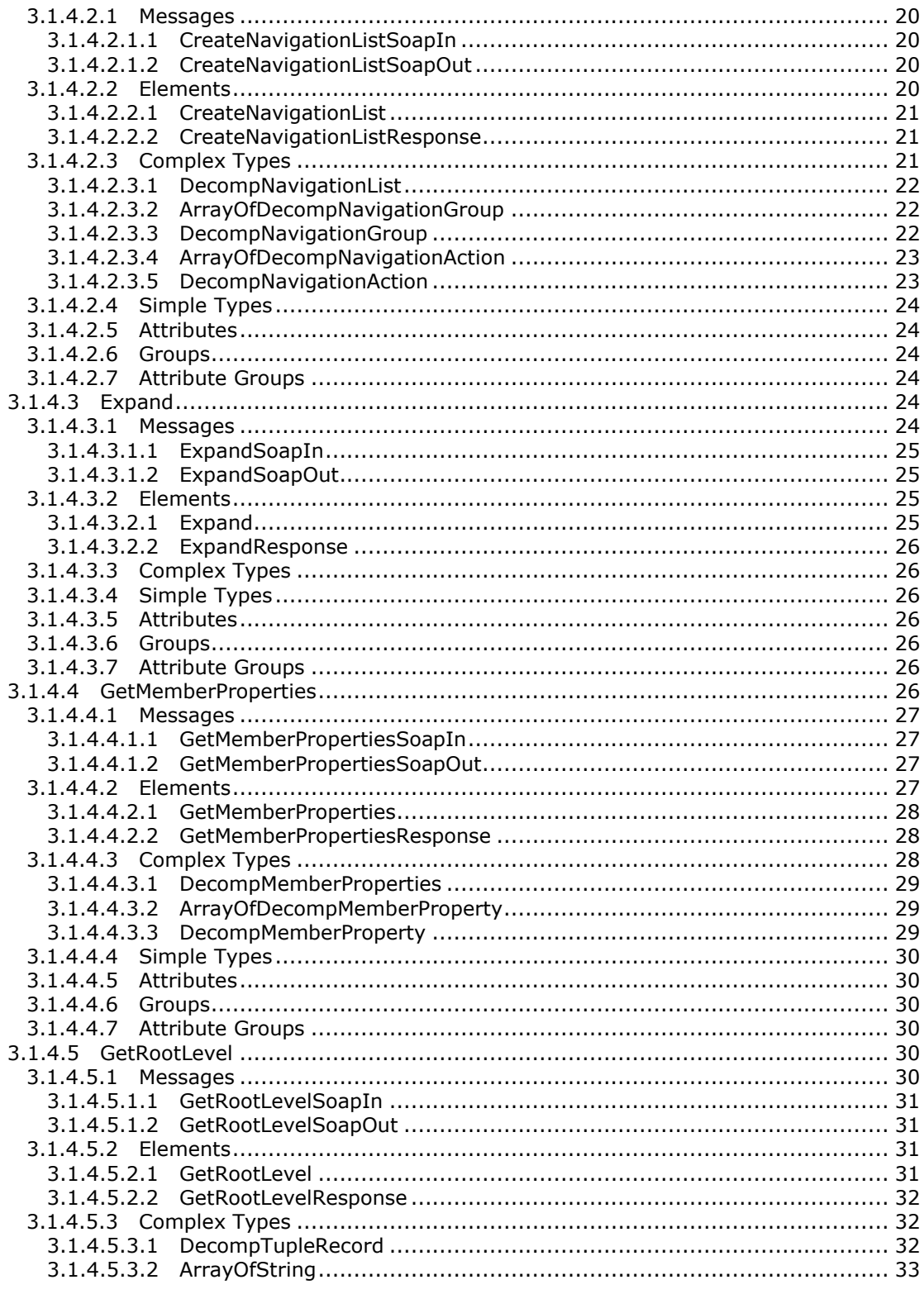

Copyright © 2014 Microsoft Corporation.

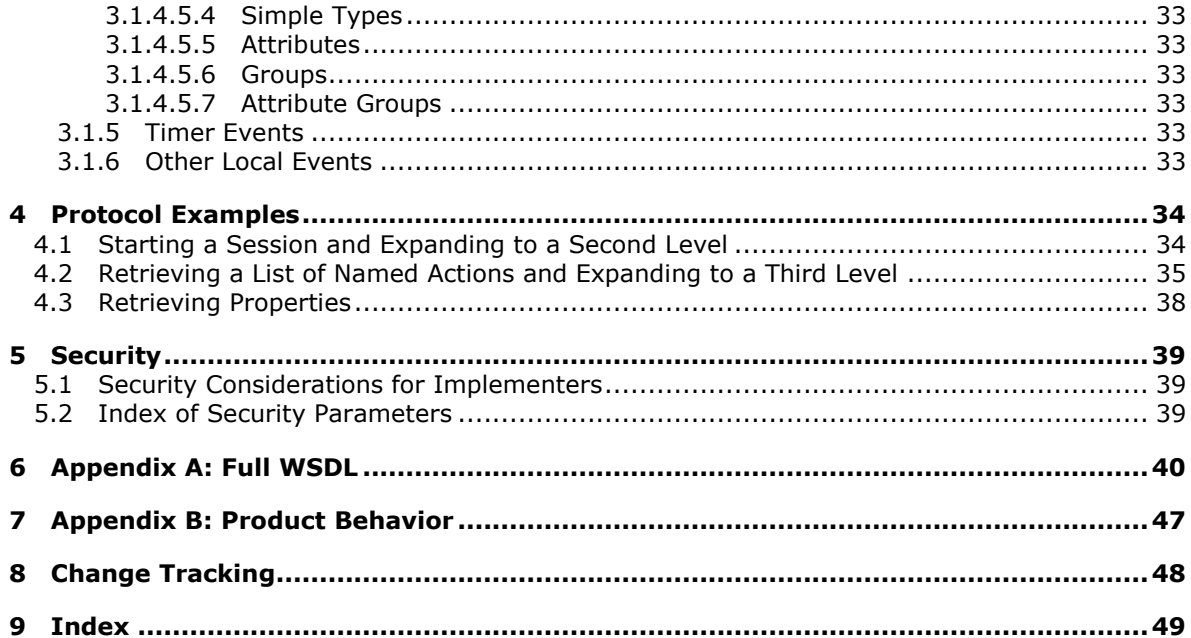

Copyright © 2014 Microsoft Corporation.

## <span id="page-6-0"></span>**1 Introduction**

<span id="page-6-5"></span>The PerformancePoint Services Decomposition Tree Protocol is used by a protocol client to do contribution analysis on data known to the protocol server.

Sections 1.8, 2, and 3 of this specification are normative and can contain the terms MAY, SHOULD, MUST, MUST NOT, and SHOULD NOT as defined in RFC 2119. Sections 1.5 and 1.9 are also normative but cannot contain those terms. All other sections and examples in this specification are informative.

## <span id="page-6-1"></span>**1.1 Glossary**

The following terms are defined in [\[MS-GLOS\]:](%5bMS-GLOS%5d.pdf)

```
Hypertext Transfer Protocol (HTTP)
Hypertext Transfer Protocol over Secure Sockets Layer (HTTPS)
Secure Sockets Layer (SSL)
server
SOAP
SOAP action
SOAP body
SOAP fault
XML namespace
```
The following terms are defined in [\[MS-OFCGLOS\]:](%5bMS-OFCGLOS%5d.pdf)

```
data source
level
list
measure
node
Web Services Description Language (WSDL)
WSDL message
WSDL operation
XML namespace prefix
XML schema
```
The following terms are specific to this document:

## <span id="page-6-2"></span>**1.2 References**

References to Microsoft Open Specifications documentation do not include a publishing year because links are to the latest version of the documents, which are updated frequently. References to other documents include a publishing year when one is available.

## <span id="page-6-3"></span>**1.2.1 Normative References**

<span id="page-6-6"></span>We conduct frequent surveys of the normative references to assure their continued availability. If you have any issue with finding a normative reference, please contact [dochelp@microsoft.com.](mailto:dochelp@microsoft.com) We will assist you in finding the relevant information.

*[MS-PPSDECO] — v20140428 PerformancePoint Services Decomposition Tree Protocol* 

*Copyright © 2014 Microsoft Corporation.* 

<span id="page-6-7"></span>**MAY, SHOULD, MUST, SHOULD NOT, MUST NOT:** These terms (in all caps) are used as described in [\[RFC2119\].](http://go.microsoft.com/fwlink/?LinkId=90317) All statements of optional behavior use either MAY, SHOULD, or SHOULD NOT.

[RFC2119] Bradner, S., "Key words for use in RFCs to Indicate Requirement Levels", BCP 14, RFC 2119, March 1997, [http://www.rfc-editor.org/rfc/rfc2119.txt](http://go.microsoft.com/fwlink/?LinkId=90317)

[RFC2616] Fielding, R., Gettys, J., Mogul, J., et al., "Hypertext Transfer Protocol -- HTTP/1.1", RFC 2616, June 1999, [http://www.ietf.org/rfc/rfc2616.txt](http://go.microsoft.com/fwlink/?LinkId=90372)

[SOAP1.1] Box, D., Ehnebuske, D., Kakivaya, G., et al., "Simple Object Access Protocol (SOAP) 1.1", May 2000, [http://www.w3.org/TR/2000/NOTE-SOAP-20000508/](http://go.microsoft.com/fwlink/?LinkId=90520)

[SOAP1.2/1] Gudgin, M., Hadley, M., Mendelsohn, N., Moreau, J., and Nielsen, H.F., "SOAP Version 1.2 Part 1: Messaging Framework", W3C Recommendation, June 2003, [http://www.w3.org/TR/2003/REC-soap12-part1-20030624](http://go.microsoft.com/fwlink/?LinkId=90521)

[SOAP1.2/2] Gudgin, M., Hadley, M., Mendelsohn, N., Moreau, J., and Nielsen, H.F., "SOAP Version 1.2 Part 2: Adjuncts", W3C Recommendation, June 2003, [http://www.w3.org/TR/2003/REC-soap12](http://go.microsoft.com/fwlink/?LinkId=90522) [part2-20030624](http://go.microsoft.com/fwlink/?LinkId=90522)

[WSDL] Christensen, E., Curbera, F., Meredith, G., and Weerawarana, S., "Web Services Description Language (WSDL) 1.1", W3C Note, March 2001, [http://www.w3.org/TR/2001/NOTE-wsdl-20010315](http://go.microsoft.com/fwlink/?LinkId=90577)

[XMLNS] Bray, T., Hollander, D., Layman, A., et al., Eds., "Namespaces in XML 1.0 (Third Edition)", W3C Recommendation, December 2009, [http://www.w3.org/TR/2009/REC-xml-names-20091208/](http://go.microsoft.com/fwlink/?LinkId=191840)

[XMLSCHEMA1] Thompson, H.S., Beech, D., Maloney, M., and Mendelsohn, N., Eds., "XML Schema Part 1: Structures", W3C Recommendation, May 2001, [http://www.w3.org/TR/2001/REC](http://go.microsoft.com/fwlink/?LinkId=90608)[xmlschema-1-20010502/](http://go.microsoft.com/fwlink/?LinkId=90608)

[XMLSCHEMA2] Biron, P.V., and Malhotra, A., Eds., "XML Schema Part 2: Datatypes", W3C Recommendation, May 2001, [http://www.w3.org/TR/2001/REC-xmlschema-2-20010502/](http://go.microsoft.com/fwlink/?LinkId=90610)

#### <span id="page-7-0"></span>**1.2.2 Informative References**

<span id="page-7-4"></span>[MS-GLOS] Microsoft Corporation, ["Windows Protocols Master Glossary"](%5bMS-GLOS%5d.pdf).

[MS-OFCGLOS] Microsoft Corporation, ["Microsoft Office Master Glossary"](%5bMS-OFCGLOS%5d.pdf).

<span id="page-7-5"></span>[RFC2818] Rescorla, E., "HTTP Over TLS", RFC 2818, May 2000, [http://www.ietf.org/rfc/rfc2818.txt](http://go.microsoft.com/fwlink/?LinkId=90383)

#### <span id="page-7-1"></span>**1.3 Overview**

This protocol allows a protocol client to do contribution analysis on a data value using a **[data](%5bMS-OFCGLOS%5d.pdf)  [source \(1\)](%5bMS-OFCGLOS%5d.pdf)** or data source (1) context known to the protocol server.

The protocol allows a protocol client to retrieve grouped, named actions that apply to a specific data value, or named properties and values associated with that **[node](%5bMS-OFCGLOS%5d.pdf)**, and then using action name and context retrieved in a previous call, retrieve additional values that contribute to the value.

The protocol server returns all data points or some data points, and provides or denies summary data for those data points not returned.

A typical scenario for using this protocol is to display an interactive contribution analysis visualization.

#### <span id="page-7-2"></span>**1.4 Relationship to Other Protocols**

<span id="page-7-3"></span>This protocol uses the **[SOAP](%5bMS-GLOS%5d.pdf)** message protocol for formatting request and response messages, as described in [\[SOAP1.1\],](http://go.microsoft.com/fwlink/?LinkId=90520) [\[SOAP1.2/1\]](http://go.microsoft.com/fwlink/?LinkId=90521) and [\[SOAP1.2/2\].](http://go.microsoft.com/fwlink/?LinkId=90522) It transmits those messages by using

*[MS-PPSDECO] — v20140428 PerformancePoint Services Decomposition Tree Protocol* 

*Copyright © 2014 Microsoft Corporation.* 

**[HTTP](%5bMS-GLOS%5d.pdf)**, as described in [\[RFC2616\],](http://go.microsoft.com/fwlink/?LinkId=90372) or **[Hypertext Transfer Protocol over Secure Sockets Layer](%5bMS-GLOS%5d.pdf)  [\(HTTPS\)](%5bMS-GLOS%5d.pdf)**, as described in [\[RFC2818\].](http://go.microsoft.com/fwlink/?LinkId=90383)

The following diagram shows the underlying messaging and transport stack used by the protocol:

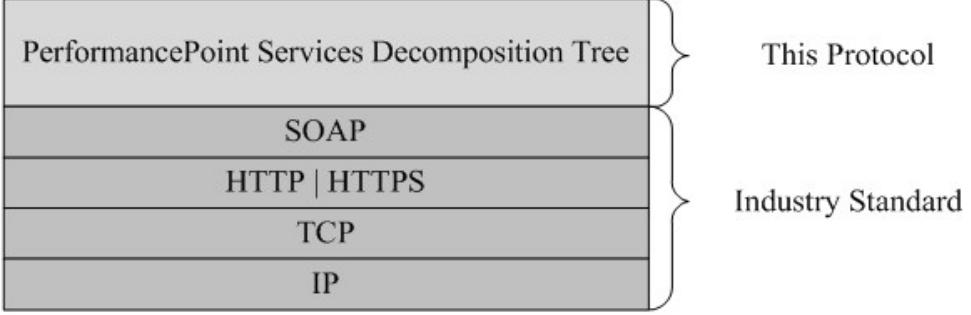

#### <span id="page-8-8"></span>**Figure 1: This protocol in Relation to Other Protocols**

#### <span id="page-8-0"></span>**1.5 Prerequisites/Preconditions**

This protocol operates against a site that is identified by a URL that is known by protocol clients. The protocol server endpoint is formed by appending "/\_vti\_bin/PPS/PPSDecompRenderingService.asmx" to the URL of the site, for example:

http://www.example.com/Repository/\_vti\_bin/ PPS/PPSDecompRenderingService.asmx.

<span id="page-8-5"></span>This protocol assumes that authentication has been performed by the underlying protocols.

#### <span id="page-8-1"></span>**1.6 Applicability Statement**

This protocol enables communication between a protocol server, which makes connections to a variety of data sources (1), and a protocol client.

#### <span id="page-8-2"></span>**1.7 Versioning and Capability Negotiation**

<span id="page-8-6"></span>This document specifies versioning issues in the following areas:

- **Supported Transports:** This protocol uses multiple transports with SOAP as specified in section Transport (see section [2.1\)](#page-9-5)
- **Security and Authentication Methods:** The security and authentication methods supported by this protocol are specified in section Security (see section  $\overline{5}$ ).
- **Localization:** This protocol includes text strings in various messages. Localization considerations for such strings are specified in the Common Message Syntax (Section  $2.2$ ) and Message Processing Events and Sequencing Rules (Section [3.1.4\)](#page-15-4) sections.

## <span id="page-8-3"></span>**1.8 Vendor-Extensible Fields**

<span id="page-8-9"></span><span id="page-8-7"></span>None.

#### <span id="page-8-4"></span>**1.9 Standards Assignments**

None.

*[MS-PPSDECO] — v20140428 PerformancePoint Services Decomposition Tree Protocol* 

*Copyright © 2014 Microsoft Corporation.* 

*Release: April 30, 2014*

*9 / 50*

## <span id="page-9-0"></span>**2 Messages**

Occasionally, instances occur where this web service's WSDL specifies optionality (for example, minOccurs="0" and maxOccurs="1") that conflicts with the stated behavior in this document, or the document doesn't contain the stated behavior. In such cases where the document and the WSDL conflict, the document takes precedence. In cases where the document doesn't specify optionality, the argument has to be present, even if the WSDL specifies that the argument is optional (for example, minOccurs="0").

In cases where an argument is optional and the WSDL specifies both "minOccurs=0" and "Nillable=true", treat the argument as only "minOccurs=0".

## <span id="page-9-1"></span>**2.1 Transport**

<span id="page-9-5"></span>Protocol servers MUST support SOAP over HTTP. Protocol servers SHOULD additionally support SOAP over HTTPS for securing communication with protocol clients.

Protocol messages MUST be formatted as specified either in  $[SOAP1.1]$ , section 4 or in  $[SOAP1.2/1]$ , section 5. Protocol server faults MUST be returned either using HTTP Status Codes as specified in [\[RFC2616\],](http://go.microsoft.com/fwlink/?LinkId=90372) section 10 or using **[SOAP faults](%5bMS-GLOS%5d.pdf)** as specified either in [\[SOAP1.1\],](http://go.microsoft.com/fwlink/?LinkId=90520) section 4.4 or in [\[SOAP1.2/1\],](http://go.microsoft.com/fwlink/?LinkId=90521) section 5.4. The version of the SOAP fault returned MUST correspond to the version of SOAP used for the request **[WSDL message](%5bMS-OFCGLOS%5d.pdf)**.

## <span id="page-9-2"></span>**2.2 Common Message Syntax**

<span id="page-9-6"></span>This section contains common definitions that are used by this protocol. The syntax of the definitions uses **[XML schema](%5bMS-OFCGLOS%5d.pdf)**, as specified in [\[XMLSCHEMA1\]](http://go.microsoft.com/fwlink/?LinkId=90608) and [\[XMLSCHEMA2\],](http://go.microsoft.com/fwlink/?LinkId=90610) and **[WSDL](%5bMS-OFCGLOS%5d.pdf)**, as specified in [\[WSDL\].](http://go.microsoft.com/fwlink/?LinkId=90577)

## <span id="page-9-3"></span>**2.2.1 Namespaces**

<span id="page-9-8"></span>This specification defines and references various **[XML namespaces](%5bMS-GLOS%5d.pdf)** using the mechanisms specified in [\[XMLNS\].](http://go.microsoft.com/fwlink/?LinkId=195065) Although this specification associates a specific **[XML namespace prefix](%5bMS-OFCGLOS%5d.pdf)** for each XML namespace that is used, the choice of any particular XML namespace prefix is implementationspecific and not significant for interoperability.

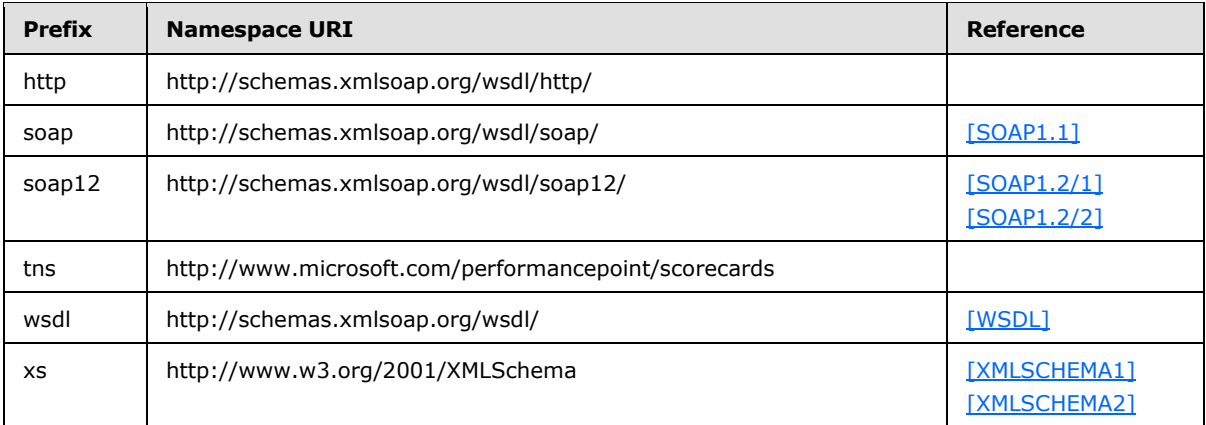

## <span id="page-9-4"></span>**2.2.2 Messages**

<span id="page-9-7"></span>This specification does not define any common WSDL message definitions.

*[MS-PPSDECO] — v20140428 PerformancePoint Services Decomposition Tree Protocol* 

*Copyright © 2014 Microsoft Corporation.* 

## <span id="page-10-0"></span>**2.2.3 Elements**

<span id="page-10-7"></span><span id="page-10-6"></span>This specification does not define any common XML schema element definitions.

## <span id="page-10-1"></span>**2.2.4 Complex Types**

The following table summarizes the set of common XML schema complex type definitions defined by this specification. XML schema complex type definitions that are specific to a particular operation are described with the operation.

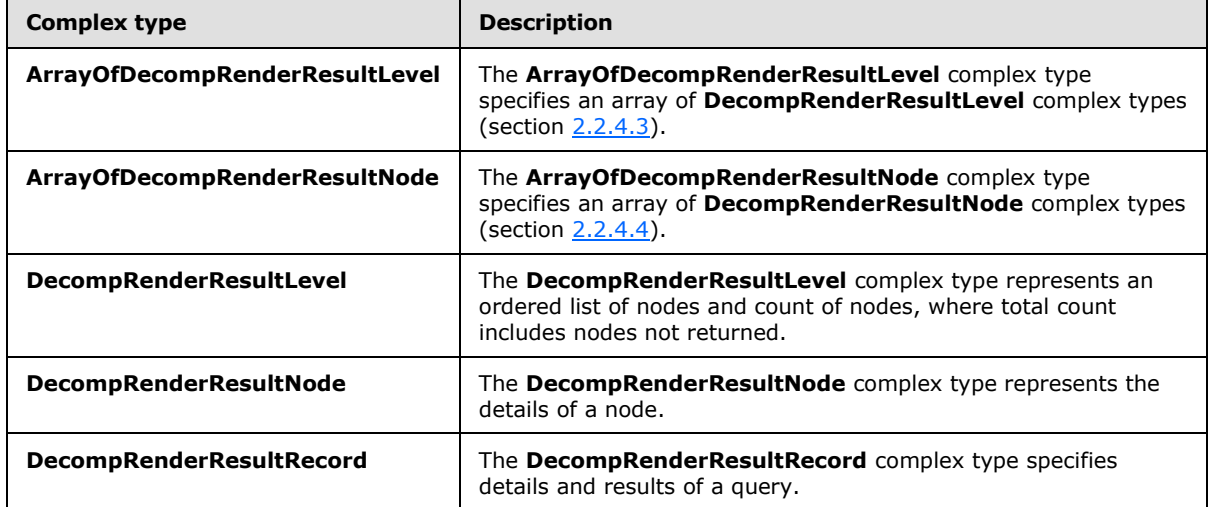

## <span id="page-10-2"></span>**2.2.4.1 ArrayOfDecompRenderResultLevel**

<span id="page-10-5"></span>**Namespace:** http://www.microsoft.com/performancepoint/scorecards

The **ArrayOfDecompRenderResultLevel** complex type specifies an array of **DecompRenderResultLevel** complex types (section [2.2.4.3\)](#page-11-2).

```
<xs:complexType name="ArrayOfDecompRenderResultLevel" 
xmlns:xs="http://www.w3.org/2001/XMLSchema">
  <xs:sequence>
    <xs:element minOccurs="0" maxOccurs="unbounded" name="DecompRenderResultLevel" 
nillable="true" type="tns:DecompRenderResultLevel"/>
  </xs:sequence>
</xs:complexType>
```
<span id="page-10-4"></span>**DecompRenderResultLevel:** The details about a **[level](%5bMS-OFCGLOS%5d.pdf)**.

## <span id="page-10-3"></span>**2.2.4.2 ArrayOfDecompRenderResultNode**

**Namespace:** http://www.microsoft.com/performancepoint/scorecards

The **ArrayOfDecompRenderResultNode** complex type specifies an array of **DecompRenderResultNode** complex types (section [2.2.4.4\)](#page-11-3).

```
<xs:complexType name="ArrayOfDecompRenderResultNode" 
xmlns:xs="http://www.w3.org/2001/XMLSchema">
```
*[MS-PPSDECO] — v20140428 PerformancePoint Services Decomposition Tree Protocol* 

*Copyright © 2014 Microsoft Corporation.* 

```
 <xs:sequence>
     <xs:element minOccurs="0" maxOccurs="unbounded" name="DecompRenderResultNode"
nillable="true" type="tns:DecompRenderResultNode"/>
   </xs:sequence>
</xs:complexType>
```
**DecompRenderResultNode:** The details about a node.

#### <span id="page-11-0"></span>**2.2.4.3 DecompRenderResultLevel**

<span id="page-11-2"></span>**Namespace:** http://www.microsoft.com/performancepoint/scorecards

The **DecompRenderResultLevel** complex type represents an ordered list of nodes and count of nodes, where total count includes nodes not returned.

```
<xs:complexType name="DecompRenderResultLevel" xmlns:xs="http://www.w3.org/2001/XMLSchema">
  <xs:sequence>
    <xs:element minOccurs="0" maxOccurs="1" name="SortedBy" type="xs:string"/>
    <xs:element minOccurs="0" maxOccurs="1" name="HierarchyName" type="xs:string"/>
    <xs:element minOccurs="1" maxOccurs="1" name="TotalNodeCount" type="xs:int"/>
    <xs:element minOccurs="0" maxOccurs="1" name="UniqueName" type="xs:string"/>
    <xs:element minOccurs="0" maxOccurs="1" name="Caption" type="xs:string"/>
    <xs:element minOccurs="0" maxOccurs="1" name="Nodes" 
type="tns:ArrayOfDecompRenderResultNode"/>
   </xs:sequence>
</xs:complexType>
```
**SortedBy:** Specifies the direction in which the resulting [ArrayOfDecompRenderResultNode](#page-10-4) is sorted by [DecompRenderResultNode](#page-11-3) Value. This element MUST be "ASCENDING" or "DESCENDING" (without quotes), or any case variation of those two values.

**HierarchyName:** If present, server MAY pass an empty string, this element MUST be ignored by client.

**TotalNodeCount:** Specifies the total number of nodes. This element MUST be equal to or greater than the number of DecompRenderResultNode elements returned in the Nodes element. This is not the actual number of DecompRenderResultNode element returned.

**UniqueName:** Uniquely identifies the level and is defined by the web service. This element MUST NOT be NULL or EMPTY.

**Caption:** Specifies the user-friendly name of the resulting level.

<span id="page-11-3"></span>**Nodes:** Specifies a collection of DecompRenderResultNode elements.

#### <span id="page-11-1"></span>**2.2.4.4 DecompRenderResultNode**

**Namespace:** http://www.microsoft.com/performancepoint/scorecards

The **DecompRenderResultNode** complex type represents the details of a node.

```
<xs:complexType name="DecompRenderResultNode" xmlns:xs="http://www.w3.org/2001/XMLSchema">
  <xs:sequence>
    <xs:element minOccurs="1" maxOccurs="1" name="Value" type="xs:double"/>
    <xs:element minOccurs="0" maxOccurs="1" name="FormattedValue" type="xs:string"/>
```
*[MS-PPSDECO] — v20140428 PerformancePoint Services Decomposition Tree Protocol* 

*Copyright © 2014 Microsoft Corporation.* 

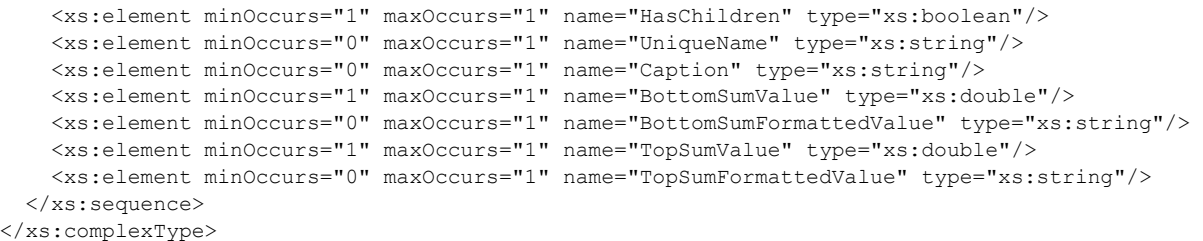

**Value:** Specifies the raw numeric value of the node.

**FormattedValue:** Specifies the user-friendly value of the node.

**HasChildren:** The protocol server SHOULD return TRUE if the [AutoExpand](#page-16-2) method called using this node's **UniqueName** will return a positive number of DecompRenderResultNode elements. Otherwise, the server MUST return FALSE.

**UniqueName:** Uniquely identifies the node and is defined by the web service. This element MUST NOT be NULL or EMPTY.

**Caption:** Specifies the user-friendly name of this node.

**BottomSumValue:** If the **MeasureIsAdditive** property of the associated [DecompRenderResultRecord](#page-12-1) is TRUE, this element SHOULD specify the sum of all the **Values** of the DecompRenderResultNodes occurring after this node in the resulting [ArrayOfDecompRenderResultNode.](#page-10-4)

**BottomSumFormattedValue:** If the **MeasureIsAdditive** property of the associated DecompRenderResultRecord is TRUE, this element SHOULD specify the user-friendly value of the **BottomSumValue**.

**TopSumValue:** If the **MeasureIsAdditive** property of the associated DecompRenderResultRecord is TRUE, this element SHOULD specify the sum of all the **Values** of the DecompRenderResultNodes occurring before this node in the resulting ArrayOfDecompRenderResultNode.

**TopSumFormattedValue:** If the **MeasureIsAdditive** property of the associated DecompRenderResultRecord is TRUE, this SHOULD specify the user-friendly value of the **TopSumValue**.

## <span id="page-12-0"></span>**2.2.4.5 DecompRenderResultRecord**

<span id="page-12-1"></span>**Namespace:** http://www.microsoft.com/performancepoint/scorecards

The **DecompRenderResultRecord** complex type specifies details and results of a query.

```
<xs:complexType name="DecompRenderResultRecord" xmlns:xs="http://www.w3.org/2001/XMLSchema">
  <xs:sequence>
    <xs:element minOccurs="0" maxOccurs="1" name="Levels" 
type="tns:ArrayOfDecompRenderResultLevel"/>
    <xs:element minOccurs="0" maxOccurs="1" name="MeasureCaption" type="xs:string"/>
    <xs:element minOccurs="0" maxOccurs="1" name="MeasureUniqueName" type="xs:string"/>
    <xs:element minOccurs="1" maxOccurs="1" name="MeasureIsAdditive" type="xs:boolean"/>
    <xs:element minOccurs="0" maxOccurs="1" name="NavigationContext" type="xs:string"/>
    <xs:element minOccurs="0" maxOccurs="1" name="ErrorMsg" type="xs:string"/>
    <xs:element minOccurs="0" maxOccurs="1" name="ErrorDetails" type="xs:string"/>
```
*[MS-PPSDECO] — v20140428 PerformancePoint Services Decomposition Tree Protocol* 

*Copyright © 2014 Microsoft Corporation.* 

 </xs:sequence> </xs:complexType>

**Levels:** MUST specify an [ArrayOfDecompRenderResultLevel](#page-10-5) containing no more than one [DecompRenderResultLevel](#page-11-2) element.

**MeasureCaption:** Specifies the user-friendly name of the associated **[measure](%5bMS-OFCGLOS%5d.pdf)**.

**MeasureUniqueName:** Uniquely identifies the measure and is defined by the web service. This element MUST NOT be NULL or EMPTY.

**MeasureIsAdditive:** If TRUE, the **TopSumValue**, **TopSumFormattedValue**, BottomSumValue, and **BottomSumFormattedValue** elements of all the [DecompRenderResultNode](#page-11-3) element instances contained in the **Levels** element of this DecompRenderResultRecord MUST specify sum values. If FALSE, the protocol client MUST ignore the **TopSumValue**, **TopSumFormattedValue**, **BottomSumValu**e, and **BottomSumFormattedValue** values.

**NavigationContext:** Specifies a session-specific value that specifies the current state of the protocol server.

**ErrorMsg:** Specifies an error message in the case of an application error on the protocol server.

<span id="page-13-9"></span>**ErrorDetails:** Specifies the error details in the case of an application error on the protocol server.

#### <span id="page-13-0"></span>**2.2.5 Simple Types**

<span id="page-13-6"></span>This specification does not define any common XML schema simple type definitions.

#### <span id="page-13-1"></span>**2.2.6 Attributes**

<span id="page-13-8"></span>This specification does not define any common XML schema attribute definitions.

#### <span id="page-13-2"></span>**2.2.7 Groups**

<span id="page-13-5"></span>This specification does not define any common XML schema group definitions.

#### <span id="page-13-3"></span>**2.2.8 Attribute Groups**

<span id="page-13-7"></span>This specification does not define any common XML schema attribute group definitions.

#### <span id="page-13-4"></span>**2.2.9 Common Data Structures**

This specification does not define any common XML schema data structures.

*Copyright © 2014 Microsoft Corporation.* 

## <span id="page-14-0"></span>**3 Protocol Details**

<span id="page-14-2"></span>This protocol allows protocol servers to perform implementation-specific localization of text in various messages. The localization of this text is an implementation-specific behavior of the protocol server and not significant for interoperability.

Occasionally, instances occur where this web service's WSDL specifies optionality (for example, minOccurs="0" and maxOccurs="1") that conflicts with the stated behavior in this document, or the document doesn't contain the stated behavior. In such cases where the document and the WSDL conflict, the document takes precedence. In cases where the document doesn't specify optionality, the argument has to be present, even if the WSDL specifies that the argument is optional (for example, minOccurs="0").

In cases where an argument is optional and the WSDL specifies both "minOccurs=0" and "Nillable=true", treat the argument as only "minOccurs=0".

The client side of this protocol is simply a pass-through. That is, no additional timers or other state is required on the client side of this protocol. Calls made by the higher-layer protocol or application are passed directly to the transport, and the results returned by the transport are passed directly back to the higher-layer protocol or application.

<span id="page-14-3"></span>Except where specified, protocol clients SHOULD interpret HTTP Status Codes returned by the protocol server as specified in [\[RFC2616\],](http://go.microsoft.com/fwlink/?LinkId=90372) section 10.

## <span id="page-14-1"></span>**3.1 Server Details**

The following is a high-level sequence diagram illustrating the operation of the protocol.

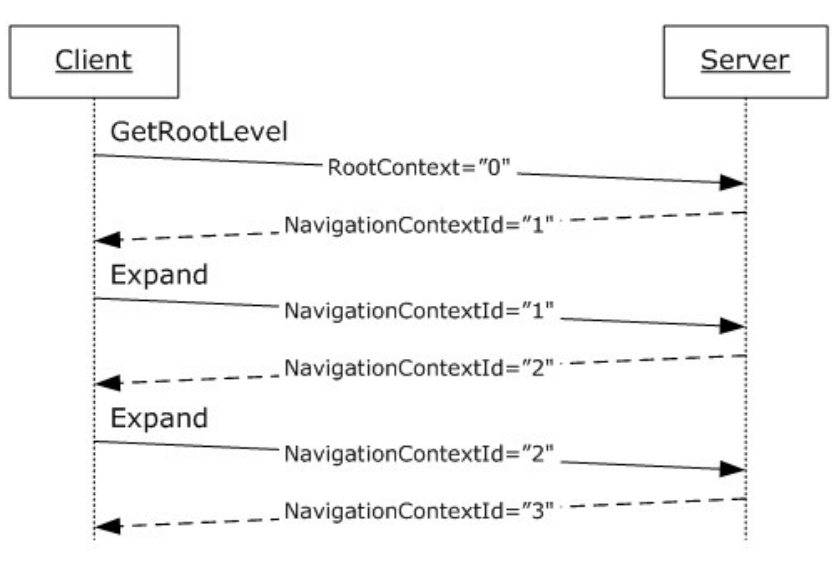

#### **Figure 2: Protocol high level sequence diagram**

First, a protocol client establishes a session with a protocol server with the **GetRootLevel** operation (section [3.1.4.5\)](#page-29-6). The client passes in a *RootContextId* known to the server. The server responds with a *NavigationContextId* which represents a session state variable. Navigation operations, **AutoExpand** (section [3.1.4.1\)](#page-16-2) and **Expand** (section [3.1.4.3\)](#page-23-6), require the client to pass the session state to the server. The protocol server will respond to each navigation operation with a new session state variable.

*[MS-PPSDECO] — v20140428 PerformancePoint Services Decomposition Tree Protocol* 

*Copyright © 2014 Microsoft Corporation.* 

## <span id="page-15-0"></span>**3.1.1 Abstract Data Model**

<span id="page-15-5"></span>This section describes a conceptual model of possible data organization that an implementation maintains to participate in this protocol. The described organization is provided to facilitate the explanation of how the protocol behaves. This document does not mandate that implementations adhere to this model as long as their external behavior is consistent with that described in this document.

**Root Context**: The session state known to protocol server and protocol client prior to use of operation **GetRootLevel** (section [3.1.4.5\)](#page-29-6).

This state allows the protocol server to keep private information it uses to generate responses, for example connection strings to data sources (1).

**Navigation Context**: The session state representing an ordered sequence of navigation operations following use of operation **GetRootLevel**. Navigation operations are **AutoExpand** (section [3.1.4.1\)](#page-16-2) and **Expand** (section [3.1.4.3\)](#page-23-6).

This state allows the protocol server to track the ordered sequence of navigation operations performed. For example, for the following operations:

- **GetRootLevel**, *navigationContextId* "0", protocol server responds with *navigationContext* 1"
- **Expand**, *navigationContext* "1" and *itemUniqueName* "[Product].[52]", protocol server responds with *navigationContext* "2"
- **Expand**, *navigationContext* "2" and *itemUniqueName*"[Customer].[79]"

The protocol server references Decomposition Navigation Context identified by "2" (representing the preceding **Expand** operation and its parameters, and the preceding **GetRootLevel** operation and its parameters) to respond to the final **Expand** operation.

#### <span id="page-15-1"></span>**3.1.2 Timers**

<span id="page-15-7"></span><span id="page-15-6"></span>If a request exceeds a timeout period, the **[server \(1\)](%5bMS-GLOS%5d.pdf)** MUST return a SOAP FAULT response.

## <span id="page-15-2"></span>**3.1.3 Initialization**

This protocol operates against a site that is identified by a URL that is known by protocol clients. The protocol server endpoint is formed by appending "/\_vti\_bin/PPS/PPSDecompRenderingService.asmx" to the URL of the site, for example:

http://www.example.com/\_vti\_bin/PPS/PPSDecompRenderingService.asmx.

<span id="page-15-4"></span>A connection that uses the underlying protocol layers that are specified in section [1.4](#page-7-3) MUST be established before using this protocol.

## <span id="page-15-3"></span>**3.1.4 Message Processing Events and Sequencing Rules**

This section specifies the protocol operations.

The following table summarizes the list of operations as defined by this specification.

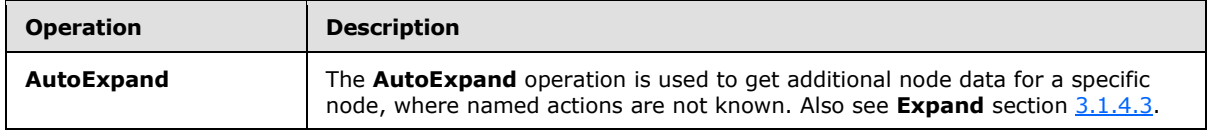

*[MS-PPSDECO] — v20140428 PerformancePoint Services Decomposition Tree Protocol* 

*Copyright © 2014 Microsoft Corporation.* 

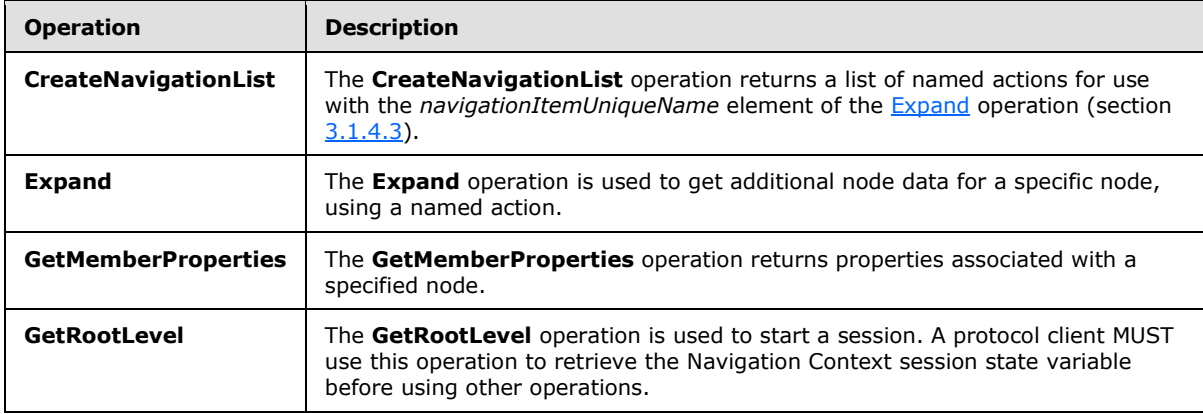

## <span id="page-16-0"></span>**3.1.4.1 AutoExpand**

<span id="page-16-2"></span>The **AutoExpand** operation is used to get additional node data for a specific node, where named actions are not known. Also see **Expand** section [3.1.4.3.](#page-23-6)

The following is the WSDL port type specification of the **AutoExpand [WSDL operation](%5bMS-OFCGLOS%5d.pdf)**.

```
<wsdl:operation name="AutoExpand" xmlns:wsdl="http://schemas.xmlsoap.org/wsdl/">
  <wsdl:input message="tns:AutoExpandSoapIn"/>
  <wsdl:output message="tns:AutoExpandSoapOut"/>
</wsdl:operation>
```
A session state variable is required to successfully complete this operation. As part of the [AutoExpandSoapIn](#page-17-4) request message (section [3.1.4.1.1.1\)](#page-17-4), **navigationContext** MUST contain a value obtained from a **DecompRenderResultRecord** result from a previous successful request to either a [GetRootLevel](#page-29-6) (section [3.1.4.5\)](#page-29-6), AutoExpand (section [3.1.4.1\)](#page-16-2), or Expand (section [3.1.4.3\)](#page-23-6) operation.

A session state variable, *Navigation Context,* is created in this operation. The *NavigationContext* value is returned as part of the DecompRenderResultRecord element. All requests using other protocol messages, such as the AutoExpand, Expand, [CreateNavigationList](#page-18-7) (section [3.1.4.2\)](#page-18-7) and [GetMemberProperties](#page-25-7) (section [3.1.4.4\)](#page-25-7), require such a session state variable.

In the event of an application error on the protocol server during the operation, the protocol server MUST return a SOAP FAULT response.

## <span id="page-16-1"></span>**3.1.4.1.1 Messages**

The following table summarizes the set of WSDL message definitions that are specific to this operation.

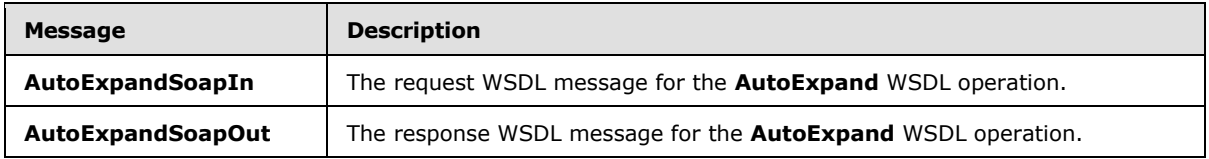

*[MS-PPSDECO] — v20140428 PerformancePoint Services Decomposition Tree Protocol* 

*Copyright © 2014 Microsoft Corporation.* 

## <span id="page-17-0"></span>**3.1.4.1.1.1 AutoExpandSoapIn**

<span id="page-17-4"></span>The request WSDL message for the **AutoExpand** WSDL operation.

The **[SOAP action](%5bMS-GLOS%5d.pdf)** value is:

http://www.microsoft.com/performancepoint/scorecards/AutoExpand

The **[SOAP body](%5bMS-GLOS%5d.pdf)** contains the **AutoExpand** element.

#### <span id="page-17-1"></span>**3.1.4.1.1.2 AutoExpandSoapOut**

The response WSDL message for the **AutoExpand** WSDL operation.

The SOAP body contains the **AutoExpandResponse** element.

## <span id="page-17-2"></span>**3.1.4.1.2 Elements**

The following table summarizes the XML schema element definitions that are specific to this operation.

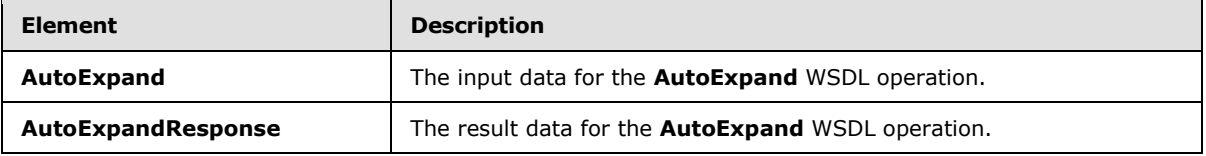

## <span id="page-17-3"></span>**3.1.4.1.2.1 AutoExpand**

The **AutoExpand** element specifies the input data for the **AutoExpand** WSDL operation.

```
<xs:element name="AutoExpand" xmlns:xs="http://www.w3.org/2001/XMLSchema">
  <xs:complexType>
    <xs:sequence>
      <xs:element minOccurs="0" maxOccurs="1" name="levelUniqueName" type="xs:string"/>
      <xs:element minOccurs="0" maxOccurs="1" name="itemUniqueName" type="xs:string"/>
      <xs:element minOccurs="0" maxOccurs="1" name="sortType" type="xs:string"/>
      <xs:element minOccurs="0" maxOccurs="1" name="navigationContext" type="xs:string"/>
    </xs:sequence>
  </xs:complexType>
</xs:element>
```
**levelUniqueName:** Uniquely identifies the level to expand. This identifier is defined by the web service and is the **DecompRenderResultLevel** unique name. It MUST NOT be NULL or EMPTY.

**itemUniqueName:** Uniquely identifies the node to expand. This identifier is defined by the web service and is the [DecompRenderResultNode](#page-11-3) unique name. It MUST NOT be NULL or EMPTY.

**sortType:** Specifies how the result nodes are sorted. This element MUST be "ASCENDING" or "DESCENDING" (without quotes), and MUST NOT be case sensitive. The DecompRenderResultNode elements in **ExpandResponse** (section [3.1.4.3.2.2\)](#page-25-8) MUST be sorted according to the specified value. If empty, NULL, or not specified, the protocol server MUST use "DESCENDING".

*[MS-PPSDECO] — v20140428 PerformancePoint Services Decomposition Tree Protocol* 

*Copyright © 2014 Microsoft Corporation.* 

**navigationContext:** A session identifier which defines the state of the client. MUST be the *NavigationContext* value from a [DecompRenderResultRecord](#page-12-1) element obtained from a previous successful request to either a [GetRootLevel](#page-29-6) (section [3.1.4.5\)](#page-29-6), [AutoExpand](#page-16-2) (section [3.1.4.1\)](#page-16-2) or [Expand](#page-23-6) (section [3.1.4.3\)](#page-23-6) operation. This element MUST NOT be NULL and MUST NOT be empty.

## <span id="page-18-0"></span>**3.1.4.1.2.2 AutoExpandResponse**

The **AutoExpandResponse** element specifies the result data for the **AutoExpand** WSDL operation.

```
<xs:element name="AutoExpandResponse" xmlns:xs="http://www.w3.org/2001/XMLSchema">
  <xs:complexType>
    <xs:sequence>
      <xs:element minOccurs="0" maxOccurs="1" name="AutoExpandResult" 
type="tns:DecompRenderResultRecord"/>
    </xs:sequence>
   </xs:complexType>
</xs:element>
```
AutoExpandResult: A [DecompRenderResultRecord](#page-12-1) element (section [2.2.4.5\)](#page-12-1). In the event of an application error on the protocol server, this element will not occur.

## <span id="page-18-1"></span>**3.1.4.1.3 Complex Types**

None.

#### <span id="page-18-2"></span>**3.1.4.1.4 Simple Types**

None.

#### <span id="page-18-3"></span>**3.1.4.1.5 Attributes**

None.

#### <span id="page-18-4"></span>**3.1.4.1.6 Groups**

None.

## <span id="page-18-5"></span>**3.1.4.1.7 Attribute Groups**

<span id="page-18-7"></span>None.

## <span id="page-18-6"></span>**3.1.4.2 CreateNavigationList**

The **CreateNavigationList** operation returns a list of named actions for use with the *navigationItemUniqueName* element of the [Expand](#page-24-4) operation (section [3.1.4.3\)](#page-23-6).

The following is the WSDL port type specification of the **CreateNavigationList** WSDL operation.

```
<wsdl:operation name="CreateNavigationList" xmlns:wsdl="http://schemas.xmlsoap.org/wsdl/">
  <wsdl:input message="tns:CreateNavigationListSoapIn"/>
  <wsdl:output message="tns:CreateNavigationListSoapOut"/>
</wsdl:operation>
```
*[MS-PPSDECO] — v20140428 PerformancePoint Services Decomposition Tree Protocol* 

*Copyright © 2014 Microsoft Corporation.* 

Two tiers of information are returned. The first tier is a list of all the possible groups a node can expand to. Each group within that first tier SHOULD have a list of named actions.

A session state variable is required to successfully complete this operation. As part of the [CreateNavigationListSoapIn](#page-19-4) request message (section [3.1.4.2.1.1\)](#page-19-4), **navigationContext** MUST contain a value obtained from a [DecompRenderResultRecord](#page-12-1) result from a previous successful request to either a [GetRootLevel](#page-29-6) (section [3.1.4.5\)](#page-29-6), [AutoExpand](#page-16-2) (section [3.1.4.1\)](#page-16-2), or Expand operation.

In the event of an application error on the protocol server during the operation, the protocol server MUST return a SOAP FAULT response.

## <span id="page-19-0"></span>**3.1.4.2.1 Messages**

The following table summarizes the set of WSDL message definitions that are specific to this operation.

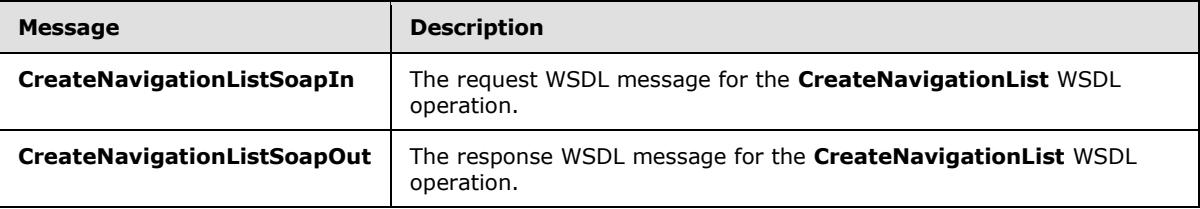

## <span id="page-19-1"></span>**3.1.4.2.1.1 CreateNavigationListSoapIn**

<span id="page-19-4"></span>The request WSDL message for the **CreateNavigationList** WSDL operation.

The SOAP action value is:

http://www.microsoft.com/performancepoint/scorecards/CreateNavigationList

The SOAP body contains the **CreateNavigationList** element.

## <span id="page-19-2"></span>**3.1.4.2.1.2 CreateNavigationListSoapOut**

The response WSDL message for the **CreateNavigationList** WSDL operation.

The SOAP body contains the **CreateNavigationListResponse** element.

## <span id="page-19-3"></span>**3.1.4.2.2 Elements**

The following table summarizes the XML schema element definitions that are specific to this operation.

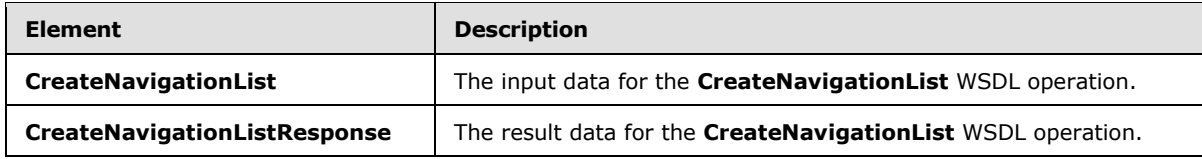

*[MS-PPSDECO] — v20140428 PerformancePoint Services Decomposition Tree Protocol* 

*Copyright © 2014 Microsoft Corporation.* 

## <span id="page-20-0"></span>**3.1.4.2.2.1 CreateNavigationList**

The **CreateNavigationList** element specifies the input data for the **CreateNavigationList** WSDL operation.

```
<xs:element name="CreateNavigationList" xmlns:xs="http://www.w3.org/2001/XMLSchema">
  <xs:complexType>
    <xs:sequence>
       <xs:element minOccurs="0" maxOccurs="1" name="levelUniqueName" type="xs:string"/>
       <xs:element minOccurs="0" maxOccurs="1" name="itemUniqueName" type="xs:string"/>
       <xs:element minOccurs="0" maxOccurs="1" name="navigationContext" type="xs:string"/>
    </xs:sequence>
  </xs:complexType>
</xs:element>
```
**levelUniqueName:** Uniquely identifies the level to expand. This identifier is defined by the web service and is the **DecompRenderResultLevel** unique name. It MUST NOT be NULL or EMPTY.

**itemUniqueName:** Uniquely identifies the node to expand. This identifier is defined by the web service and is the [DecompRenderResultNode](#page-11-3) unique name. It MUST NOT be NULL or EMPTY.

**navigationContext:** A session identifier which defines the state of the client. This element MUST be the *NavigationContext* value from a [DecompRenderResultRecord](#page-12-1) element obtained from a previous successful request to either a [GetRootLevel](#page-29-6) (section [3.1.4.5\)](#page-29-6), [AutoExpand](#page-16-2) (section [3.1.4.1\)](#page-16-2) or [Expand](#page-23-6) (section [3.1.4.3\)](#page-23-6) operation. This element MUST NOT be NULL and MUST NOT be empty.

## <span id="page-20-1"></span>**3.1.4.2.2.2 CreateNavigationListResponse**

The **CreateNavigationListResponse** element specifies the result data for the **CreateNavigationList** WSDL operation.

```
<xs:element name="CreateNavigationListResponse" xmlns:xs="http://www.w3.org/2001/XMLSchema">
  <xs:complexType>
    <xs:sequence>
      <xs:element minOccurs="0" maxOccurs="1" name="CreateNavigationListResult" 
type="tns:DecompNavigationList"/>
    </xs:sequence>
   </xs:complexType>
</xs:element>
```
**CreateNavigationListResult:** A **DecompNavigationList** value (section [3.1.4.2.3.1\)](#page-21-3). In the event of an application error on the protocol server, this value will not occur.

#### <span id="page-20-2"></span>**3.1.4.2.3 Complex Types**

The following table summarizes the XML schema complex type definitions that are specific to this operation.

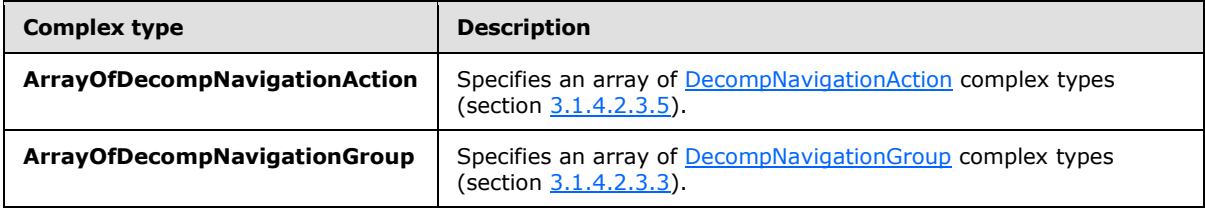

*[MS-PPSDECO] — v20140428 PerformancePoint Services Decomposition Tree Protocol* 

*Copyright © 2014 Microsoft Corporation.* 

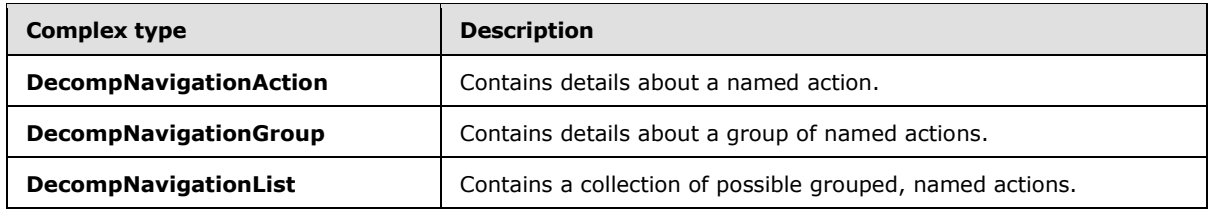

#### <span id="page-21-0"></span>**3.1.4.2.3.1 DecompNavigationList**

<span id="page-21-3"></span>**Namespace:** http://www.microsoft.com/performancepoint/scorecards

The **DecompNavigationList** complex type contains a collection of possible grouped, named actions.

```
<xs:complexType name="DecompNavigationList" xmlns:xs="http://www.w3.org/2001/XMLSchema">
  <xs:sequence>
    <xs:element minOccurs="0" maxOccurs="1" name="Groups" 
type="tns:ArrayOfDecompNavigationGroup"/>
  </xs:sequence>
</xs:complexType>
```
**Groups:** A collection of **DecompNavigationGroup** objects (section [3.1.4.2.3.3\)](#page-21-4).

#### <span id="page-21-1"></span>**3.1.4.2.3.2 ArrayOfDecompNavigationGroup**

**Namespace:** http://www.microsoft.com/performancepoint/scorecards

The **ArrayOfDecompNavigationGroup** complex type specifies an array of **DecompNavigationGroup** complex types (section [3.1.4.2.3.3\)](#page-21-4).

```
<xs:complexType name="ArrayOfDecompNavigationGroup" 
xmlns:xs="http://www.w3.org/2001/XMLSchema">
  <xs:sequence>
     <xs:element minOccurs="0" maxOccurs="unbounded" name="DecompNavigationGroup" 
nillable="true" type="tns:DecompNavigationGroup"/>
  </xs:sequence>
</xs:complexType>
```
<span id="page-21-4"></span>**DecompNavigationGroup:** Contains details about a group of named actions.

#### <span id="page-21-2"></span>**3.1.4.2.3.3 DecompNavigationGroup**

**Namespace:** http://www.microsoft.com/performancepoint/scorecards

The **DecompNavigationGroup** complex type contains details about a group of named actions.

```
<xs:complexType name="DecompNavigationGroup" xmlns:xs="http://www.w3.org/2001/XMLSchema">
  <xs:sequence>
    <xs:element minOccurs="0" maxOccurs="1" name="Name" type="xs:string"/>
    <xs:element minOccurs="0" maxOccurs="1" name="Caption" type="xs:string"/>
    <xs:element minOccurs="0" maxOccurs="1" name="Actions" 
type="tns:ArrayOfDecompNavigationAction"/>
   </xs:sequence>
```
*[MS-PPSDECO] — v20140428 PerformancePoint Services Decomposition Tree Protocol* 

*Copyright © 2014 Microsoft Corporation.* 

</xs:complexType>

**Name:** If present, the server MAY pass an empty string, this element MUST be ignored by the client.

**Caption:** MUST specify the user-friendly name of the group.

**Actions:** MUST specify a collection of **DecompNavigationAction** complex types (section [3.1.4.2.3.5\)](#page-22-2).

#### <span id="page-22-0"></span>**3.1.4.2.3.4 ArrayOfDecompNavigationAction**

**Namespace:** http://www.microsoft.com/performancepoint/scorecards

The **ArrayOfDecompNavigationAction** complex type specifies an array of **DecompNavigationAction** complex types (section [3.1.4.2.3.5\)](#page-22-2).

```
<xs:complexType name="ArrayOfDecompNavigationAction" 
xmlns:xs="http://www.w3.org/2001/XMLSchema">
   <xs:sequence>
    <xs:element minOccurs="0" maxOccurs="unbounded" name="DecompNavigationAction" 
nillable="true" type="tns:DecompNavigationAction"/>
  </xs:sequence>
</xs:complexType>
```
**DecompNavigationAction:** Contains details about a named action.

#### <span id="page-22-1"></span>**3.1.4.2.3.5 DecompNavigationAction**

<span id="page-22-2"></span>**Namespace:** http://www.microsoft.com/performancepoint/scorecards

The **DecompNavigationAction** complex type contains details about a named action.

```
<xs:complexType name="DecompNavigationAction" xmlns:xs="http://www.w3.org/2001/XMLSchema">
  <xs:sequence>
    <xs:element minOccurs="0" maxOccurs="1" name="Name" type="xs:string"/>
    <xs:element minOccurs="0" maxOccurs="1" name="Caption" type="xs:string"/>
    <xs:element minOccurs="0" maxOccurs="1" name="ParentCaption" type="xs:string"/>
    <xs:element minOccurs="1" maxOccurs="1" name="Enabled" type="xs:boolean"/>
   </xs:sequence>
</xs:complexType>
```
**Name:** MUST specify the unique name of the action.

**Caption:** MUST specify the user-friendly name of the action.

**ParentCaption:** Specifies a user-friendly categorization for this action.

**Enabled:** If FALSE, the protocol client MUST NOT pass this action's name as the value of the **navigationItemUniqueName** parameter of the **Expand** method (section [3.1.4.3\)](#page-23-6). If TRUE, this action's name SHOULD be passed as the value of the **navigationItemUniqueName** parameter of the **Expand** method.

*[MS-PPSDECO] — v20140428 PerformancePoint Services Decomposition Tree Protocol* 

*Copyright © 2014 Microsoft Corporation.* 

## <span id="page-23-0"></span>**3.1.4.2.4 Simple Types**

None.

## <span id="page-23-1"></span>**3.1.4.2.5 Attributes**

None.

#### <span id="page-23-2"></span>**3.1.4.2.6 Groups**

None.

## <span id="page-23-3"></span>**3.1.4.2.7 Attribute Groups**

<span id="page-23-6"></span>None.

## <span id="page-23-4"></span>**3.1.4.3 Expand**

The **Expand** operation is used to get additional node data for a specific node, using a named action.

The following is the WSDL port type specification of the **Expand** WSDL operation.

```
<wsdl:operation name="Expand" xmlns:wsdl="http://schemas.xmlsoap.org/wsdl/">
  <wsdl:input message="tns:ExpandSoapIn"/>
  <wsdl:output message="tns:ExpandSoapOut"/>
</wsdl:operation>
```
A session state variable is required to successfully complete this operation. As part of the [ExpandSoapIn](#page-24-5) request message (section [3.1.4.3.1.1\)](#page-24-5), **navigationContext** MUST contain a value obtained from a [DecompRenderResultRecord](#page-12-1) result from a previous successful request to either a [GetRootLevel](#page-29-6) (section [3.1.4.5\)](#page-29-6), [AutoExpand](#page-16-2) (section [3.1.4.1\)](#page-16-2), or Expand (section [3.1.4.3\)](#page-23-6) operation.

A session state variable, *Navigation Context,* is created in this operation. The *NavigationContext* value is returned as part of the DecompRenderResultRecord element. All requests using other protocol messages, such as the AutoExpand, Expand, [CreateNavigationList](#page-18-7) (section [3.1.4.2\)](#page-18-7) and [GetMemberProperties](#page-25-7) (section [3.1.4.4\)](#page-25-7) operations, require such a session state variable.

In the event of an application error on the protocol server during the operation, the protocol server MUST return a SOAP FAULT response.

## <span id="page-23-5"></span>**3.1.4.3.1 Messages**

The following table summarizes the set of WSDL message definitions that are specific to this operation.

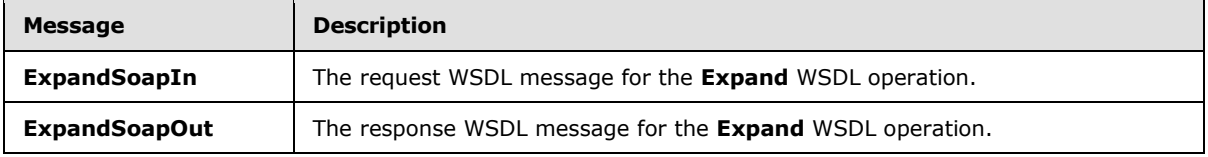

*[MS-PPSDECO] — v20140428 PerformancePoint Services Decomposition Tree Protocol* 

*Copyright © 2014 Microsoft Corporation.* 

## <span id="page-24-0"></span>**3.1.4.3.1.1 ExpandSoapIn**

<span id="page-24-5"></span>The request WSDL message for the **Expand** WSDL operation.

The SOAP action value is:

```
http://www.microsoft.com/performancepoint/scorecards/Expand
```
The SOAP body contains the **Expand** element.

## <span id="page-24-1"></span>**3.1.4.3.1.2 ExpandSoapOut**

The response WSDL message for the **Expand** WSDL operation.

The SOAP body contains the **ExpandResponse** element.

## <span id="page-24-2"></span>**3.1.4.3.2 Elements**

The following table summarizes the XML schema element definitions that are specific to this operation.

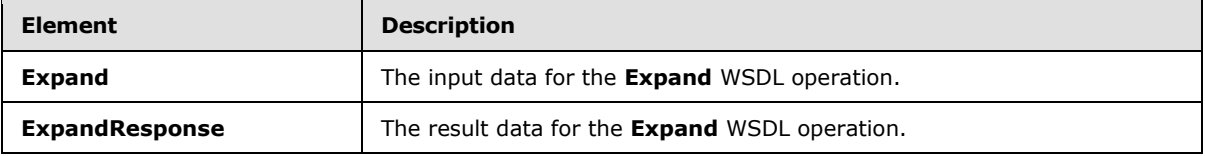

## <span id="page-24-3"></span>**3.1.4.3.2.1 Expand**

<span id="page-24-4"></span>The **Expand** element specifies the input data for the **Expand** WSDL operation.

```
<xs:element name="Expand" xmlns:xs="http://www.w3.org/2001/XMLSchema">
  <xs:complexType>
    <xs:sequence>
      <xs:element minOccurs="0" maxOccurs="1" name="levelUniqueName" type="xs:string"/>
      <xs:element minOccurs="0" maxOccurs="1" name="itemUniqueName" type="xs:string"/>
      <xs:element minOccurs="0" maxOccurs="1" name="navigationItemUniqueName" 
type="xs:string"/>
      <xs:element minOccurs="0" maxOccurs="1" name="sortType" type="xs:string"/>
      <xs:element minOccurs="0" maxOccurs="1" name="navigationContext" type="xs:string"/>
     </xs:sequence>
  </xs:complexType>
</xs:element>
```
**levelUniqueName:** Uniquely identifies the level to expand. This identifier is defined by the web service and is the **DecompRenderResultLevel** unique name. It MUST NOT be NULL or EMPTY.

**itemUniqueName:** Uniquely identifies the node to expand. This identifier is defined by the web service and is the [DecompRenderResultNode](#page-11-3) unique name. It MUST NOT be NULL or EMPTY.

**navigationItemUniqueName:** MUST be the *Name* value from a [DecompNavigationAction](#page-22-2) element obtained from a previous call to [CreateNavigationList](#page-18-7) operation (section  $3.1.4.2$ ). This element MUST NOT be NULL and MUST NOT be empty.

*[MS-PPSDECO] — v20140428 PerformancePoint Services Decomposition Tree Protocol* 

*Copyright © 2014 Microsoft Corporation.* 

**sortType:** Specifies how the result nodes are sorted. This element MUST be "ASCENDING" or "DESCENDING" (without quotes), and MUST NOT be case sensitive. The DecompRenderResultNode elements in the **ExpandResponse** element (section [3.1.4.3.2.2\)](#page-25-8) MUST be sorted according to the specified value. If empty, NULL, or not specified, the protocol server MUST use "DESCENDING".

**navigationContext:** A session identifier which defines the state of the client. This element MUST be the *NavigationContext* value from a [DecompRenderResultRecord](#page-12-1) element obtained from a previous successful request to either a [GetRootLevel](#page-29-6) (section [3.1.4.5\)](#page-29-6), [AutoExpand](#page-16-2) (section [3.1.4.1\)](#page-16-2)**,** or [Expand](#page-23-6) (section [3.1.4.3\)](#page-23-6) operation. It MUST NOT be NULL and MUST NOT be empty.

## <span id="page-25-0"></span>**3.1.4.3.2.2 ExpandResponse**

The **ExpandResponse** element specifies the result data for the **Expand** WSDL operation.

```
<xs:element name="ExpandResponse" xmlns:xs="http://www.w3.org/2001/XMLSchema">
  <xs:complexType>
     <xs:sequence>
      <xs:element minOccurs="0" maxOccurs="1" name="ExpandResult" 
type="tns:DecompRenderResultRecord"/>
    </xs:sequence>
  </xs:complexType>
</xs:element>
```
**ExpandResult:** A [DecompRenderResultRecord](#page-12-1) value (section [2.2.4.5\)](#page-12-1). In the event of an application error on the server, this value will not occur.

## <span id="page-25-1"></span>**3.1.4.3.3 Complex Types**

None.

#### <span id="page-25-2"></span>**3.1.4.3.4 Simple Types**

None.

<span id="page-25-3"></span>**3.1.4.3.5 Attributes**

None.

#### <span id="page-25-4"></span>**3.1.4.3.6 Groups**

None.

## <span id="page-25-5"></span>**3.1.4.3.7 Attribute Groups**

<span id="page-25-7"></span>None.

## <span id="page-25-6"></span>**3.1.4.4 GetMemberProperties**

The **GetMemberProperties** operation returns properties associated with a specified node.

The following is the WSDL port type specification of the **GetMemberProperties** WSDL operation.

```
<wsdl:operation name="GetMemberProperties" xmlns:wsdl="http://schemas.xmlsoap.org/wsdl/">
   <wsdl:input message="tns:GetMemberPropertiesSoapIn"/>
```
*[MS-PPSDECO] — v20140428 PerformancePoint Services Decomposition Tree Protocol* 

*Copyright © 2014 Microsoft Corporation.* 

```
 <wsdl:output message="tns:GetMemberPropertiesSoapOut"/>
</wsdl:operation>
```
This operation returns a list of member properties associated with a node.

A session state variable is required to successfully complete this operation. As part of the [GetMemberPropertiesSoapIn](#page-26-4) request message (section [3.1.4.4.1.1\)](#page-26-4), **navigationContext** MUST contain a value obtained from a [DecompRenderResultRecord](#page-12-1) result from a previous successful request to either a [GetRootLevel](#page-29-6) (section [3.1.4.5\)](#page-29-6), [AutoExpand](#page-16-2) (section [3.1.4.1\)](#page-16-2), or [Expand](#page-23-6) (section [3.1.4.3\)](#page-23-6) operation.

In the event of an application error on the protocol server during the operation, the protocol server MUST return a SOAP FAULT response.

## <span id="page-26-0"></span>**3.1.4.4.1 Messages**

The following table summarizes the set of WSDL message definitions that are specific to this operation.

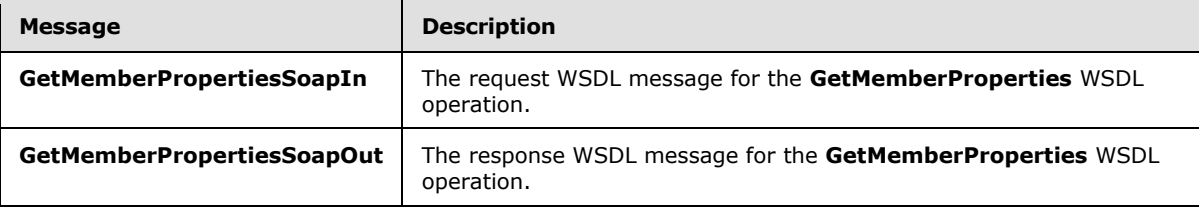

## <span id="page-26-1"></span>**3.1.4.4.1.1 GetMemberPropertiesSoapIn**

<span id="page-26-4"></span>The request WSDL message for the **GetMemberProperties** WSDL operation.

The SOAP action value is:

http://www.microsoft.com/performancepoint/scorecards/GetMemberProperties

The SOAP body contains the **GetMemberProperties** element.

## <span id="page-26-2"></span>**3.1.4.4.1.2 GetMemberPropertiesSoapOut**

The response WSDL message for the **GetMemberProperties** WSDL operation.

The SOAP body contains the **GetMemberPropertiesResponse** element.

## <span id="page-26-3"></span>**3.1.4.4.2 Elements**

The following table summarizes the XML schema element definitions that are specific to this operation.

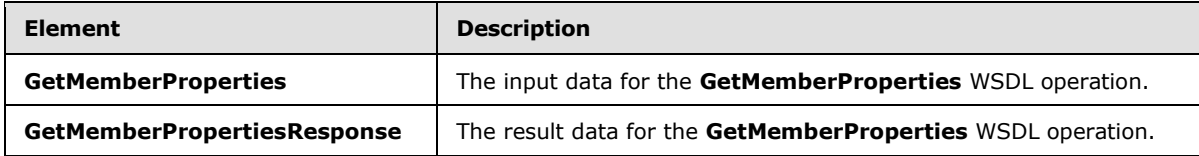

*[MS-PPSDECO] — v20140428 PerformancePoint Services Decomposition Tree Protocol* 

*Copyright © 2014 Microsoft Corporation.* 

## <span id="page-27-0"></span>**3.1.4.4.2.1 GetMemberProperties**

The **GetMemberProperties** element specifies the input data for the **GetMemberProperties** WSDL operation.

```
<xs:element name="GetMemberProperties" xmlns:xs="http://www.w3.org/2001/XMLSchema">
  <xs:complexType>
    <xs:sequence>
       <xs:element minOccurs="0" maxOccurs="1" name="navigationContext" type="xs:string"/>
       <xs:element minOccurs="0" maxOccurs="1" name="itemUniqueName" type="xs:string"/>
    </xs:sequence>
  </xs:complexType>
</xs:element>
```
**navigationContext:** A session identifier which defines the state of the client. This element MUST be the *NavigationContext* value from a [DecompRenderResultRecord](#page-12-1) element obtained from a previous request to either a [GetRootLevel](#page-29-6) (section [3.1.4.5\)](#page-29-6), [AutoExpand](#page-16-2) (section [3.1.4.1\)](#page-16-2) or [Expand](#page-23-6) (section [3.1.4.3\)](#page-23-6) operation. It MUST NOT be NULL and MUST NOT be empty.

**itemUniqueName:** Uniquely identifies the node to expand. This identifier is defined by the web service and is the [DecompRenderResultNode](#page-11-3) unique name. It MUST NOT be NULL or EMPTY.

## <span id="page-27-1"></span>**3.1.4.4.2.2 GetMemberPropertiesResponse**

The **GetMemberPropertiesResponse** element specifies the result data for the **GetMemberProperties** WSDL operation.

```
<xs:element name="GetMemberPropertiesResponse" xmlns:xs="http://www.w3.org/2001/XMLSchema">
  <xs:complexType>
     <xs:sequence>
      <xs:element minOccurs="0" maxOccurs="1" name="GetMemberPropertiesResult" 
type="tns:DecompMemberProperties"/>
    </xs:sequence>
  </xs:complexType>
</xs:element>
```
**GetMemberPropertiesResult:** A [DecompMemberProperties](#page-28-3) value.

#### <span id="page-27-2"></span>**3.1.4.4.3 Complex Types**

The following table summarizes the XML schema complex type definitions that are specific to this operation.

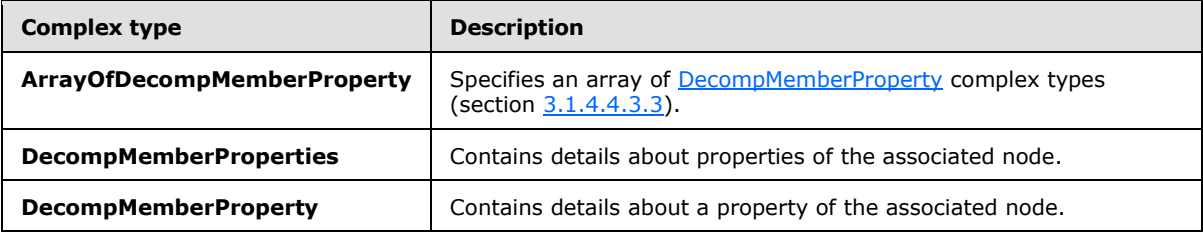

*[MS-PPSDECO] — v20140428 PerformancePoint Services Decomposition Tree Protocol* 

*Copyright © 2014 Microsoft Corporation.* 

## <span id="page-28-0"></span>**3.1.4.4.3.1 DecompMemberProperties**

<span id="page-28-3"></span>**Namespace:** http://www.microsoft.com/performancepoint/scorecards

The **DecompMemberProperties** complex type contains details about properties of the associated node.

```
<xs:complexType name="DecompMemberProperties" xmlns:xs="http://www.w3.org/2001/XMLSchema">
  <xs:sequence>
    <xs:element minOccurs="0" maxOccurs="1" name="MemberName" type="xs:string"/>
    <xs:element minOccurs="0" maxOccurs="1" name="Properties" 
type="tns:ArrayOfDecompMemberProperty"/>
   </xs:sequence>
</xs:complexType>
```
**MemberName:** If present, the server MAY pass an empty string, this element MUST be ignored by the client.

**Properties:** Specifies a collection of **DecompMemberProperty** elements.

#### <span id="page-28-1"></span>**3.1.4.4.3.2 ArrayOfDecompMemberProperty**

**Namespace:** http://www.microsoft.com/performancepoint/scorecards

The **ArrayOfDecompMemberProperty** complex type specifies an array of **DecompMemberProperty** complex types (section [3.1.4.4.3.1\)](#page-28-3).

```
<xs:complexType name="ArrayOfDecompMemberProperty" 
xmlns:xs="http://www.w3.org/2001/XMLSchema">
   <xs:sequence>
     <xs:element minOccurs="0" maxOccurs="unbounded" name="DecompMemberProperty"
nillable="true" type="tns:DecompMemberProperty"/>
  </xs:sequence>
</xs:complexType>
```
<span id="page-28-4"></span>**DecompMemberProperty:** Contains details about a property.

## <span id="page-28-2"></span>**3.1.4.4.3.3 DecompMemberProperty**

**Namespace:** http://www.microsoft.com/performancepoint/scorecards

The **DecompMemberProperty** complex type contains details about a property of the associated node.

```
<xs:complexType name="DecompMemberProperty" xmlns:xs="http://www.w3.org/2001/XMLSchema">
  <xs:sequence>
    <xs:element minOccurs="0" maxOccurs="1" name="Name" type="xs:string"/>
    <xs:element minOccurs="0" maxOccurs="1" name="Caption" type="xs:string"/>
    <xs:element minOccurs="0" maxOccurs="1" name="Value" type="xs:string"/>
  </xs:sequence>
</xs:complexType>
```
**Name:** MUST be ignored.

**Caption:** Specifies the user-friendly name of the property.

*29 / 50*

*[MS-PPSDECO] — v20140428 PerformancePoint Services Decomposition Tree Protocol* 

*Copyright © 2014 Microsoft Corporation.* 

**Value:** Specifies the value of the property.

#### <span id="page-29-0"></span>**3.1.4.4.4 Simple Types**

None.

#### <span id="page-29-1"></span>**3.1.4.4.5 Attributes**

None.

#### <span id="page-29-2"></span>**3.1.4.4.6 Groups**

None.

## <span id="page-29-3"></span>**3.1.4.4.7 Attribute Groups**

<span id="page-29-6"></span>None.

## <span id="page-29-4"></span>**3.1.4.5 GetRootLevel**

The **GetRootLevel** operation is used to start a session. A protocol client MUST use this operation to retrieve the Navigation Context session state variable before using other operations.

The following is the WSDL port type specification of the **GetRootLevel** WSDL operation.

```
<wsdl:operation name="GetRootLevel" xmlns:wsdl="http://schemas.xmlsoap.org/wsdl/">
  <wsdl:input message="tns:GetRootLevelSoapIn"/>
  <wsdl:output message="tns:GetRootLevelSoapOut"/>
</wsdl:operation>
```
This operation, if successful, will return a non-empty **DecompRenderResultRecord** complex type (section [2.2.4.5\)](#page-12-1) that contains data for a specific node in the form of a [DecompRenderResultLevel](#page-11-2) (section [2.2.4.3\)](#page-11-2) and a [DecompRenderResultNode](#page-11-3) (section [2.2.4.4\)](#page-11-3).

A session state variable, *Navigation Context,* is created in this operation. The *NavigationContext* value is returned as part of the DecompRenderResultRecord element. All requests using other protocol messages, such as [AutoExpand](#page-16-2) (section [3.1.4.1\)](#page-16-2), [Expand](#page-23-6) (section [3.1.4.3\)](#page-23-6), [CreateNavigationList](#page-18-7) (section [3.1.4.2\)](#page-18-7) and [GetMemberProperties](#page-25-7) (section [3.1.4.4\)](#page-25-7), require such a session state variable.

In the event of an application error on the protocol server during the operation, the protocol server MUST return a SOAP FAULT response.

## <span id="page-29-5"></span>**3.1.4.5.1 Messages**

The following table summarizes the set of WSDL message definitions that are specific to this operation.

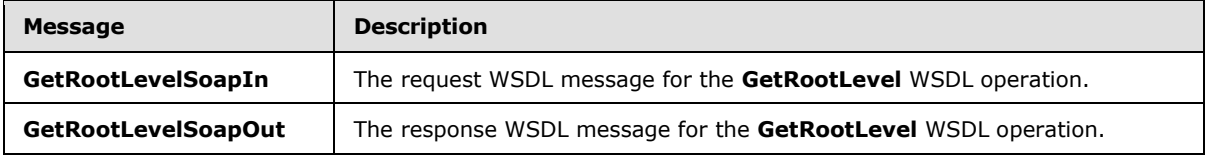

*[MS-PPSDECO] — v20140428 PerformancePoint Services Decomposition Tree Protocol* 

*Copyright © 2014 Microsoft Corporation.* 

## <span id="page-30-0"></span>**3.1.4.5.1.1 GetRootLevelSoapIn**

The request WSDL message for the **GetRootLevel** WSDL operation.

The SOAP action value is:

```
http://www.microsoft.com/performancepoint/scorecards/GetRootLevel
```
The SOAP body contains the **GetRootLevel** element.

## <span id="page-30-1"></span>**3.1.4.5.1.2 GetRootLevelSoapOut**

The response WSDL message for the **GetRootLevel** WSDL operation.

The SOAP body contains the **GetRootLevelResponse** element.

## <span id="page-30-2"></span>**3.1.4.5.2 Elements**

The following table summarizes the XML schema element definitions that are specific to this operation.

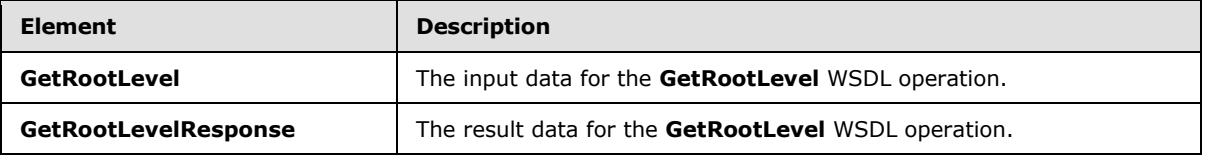

## <span id="page-30-3"></span>**3.1.4.5.2.1 GetRootLevel**

The **GetRootLevel** element specifies the input data for the **GetRootLevel** WSDL operation.

```
<xs:element name="GetRootLevel" xmlns:xs="http://www.w3.org/2001/XMLSchema">
  <xs:complexType>
    <xs:sequence>
      <xs:element minOccurs="0" maxOccurs="1" name="navigationType" type="xs:string"/>
      <xs:element minOccurs="0" maxOccurs="1" name="navigationContextId" type="xs:string"/>
      <xs:element minOccurs="0" maxOccurs="1" name="tupleRecord" 
type="tns:DecompTupleRecord"/>
      <xs:element minOccurs="0" maxOccurs="1" name="viewState" type="xs:string"/>
     </xs:sequence>
   </xs:complexType>
</xs:element>
```
#### **navigationType:** MUST be "olap" (without quotes.)

**navigationContextId:** MUST be a string identifying the Root Context session state known to the protocol server. This element MUST NOT be NULL and MUST NOT be empty. An implementation of this protocol, for example, could pass the identifier of the initial report containing the cell that is being analyzed as the value of this parameter.

**tupleRecord:** MUST be a [DecompTupleRecord](#page-31-3) value (section [3.1.4.5.3.1\)](#page-31-3). Specifies specific named filters to be applied to the response. It MUST NOT be NULL.

*[MS-PPSDECO] — v20140428 PerformancePoint Services Decomposition Tree Protocol* 

*Copyright © 2014 Microsoft Corporation.* 

**viewState:** MAY be empty. If empty, this value is ignored. If not empty, this value is xml-formatted and is a set of name-value pairs, where the names MUST be a string type and unique, and its associated value MUST be a string type. For example:

```
<ViewState>
  <GridViewDataInputs />
  <TimeFilters />
</ViewState>
```
## <span id="page-31-0"></span>**3.1.4.5.2.2 GetRootLevelResponse**

The **GetRootLevelResponse** element specifies the result data for the **GetRootLevel** WSDL operation.

```
<xs:element name="GetRootLevelResponse" xmlns:xs="http://www.w3.org/2001/XMLSchema">
  <xs:complexType>
    <xs:sequence>
      <xs:element minOccurs="0" maxOccurs="1" name="GetRootLevelResult" 
type="tns:DecompRenderResultRecord"/>
    </xs:sequence>
  </xs:complexType>
</xs:element>
```
**GetRootLevelResult:** A [DecompRenderResultRecord](#page-12-1) value (section [2.2.4.5\)](#page-12-1). In the event of an application error on the protocol server, this value will not occur.

## <span id="page-31-1"></span>**3.1.4.5.3 Complex Types**

The following table summarizes the XML schema complex type definitions that are specific to this operation.

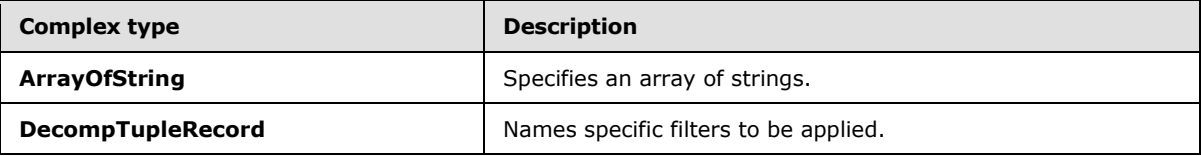

## <span id="page-31-2"></span>**3.1.4.5.3.1 DecompTupleRecord**

<span id="page-31-3"></span>**Namespace:** http://www.microsoft.com/performancepoint/scorecards

The **DecompTupleRecord** complex type names specific filters to be applied.

```
<xs:complexType name="DecompTupleRecord" xmlns:xs="http://www.w3.org/2001/XMLSchema">
  <xs:sequence>
    <xs:element minOccurs="0" maxOccurs="1" name="RowSelections" type="tns:ArrayOfString"/>
    <xs:element minOccurs="0" maxOccurs="1" name="ColumnSelections" 
type="tns:ArrayOfString"/>
    <xs:element minOccurs="0" maxOccurs="1" name="BackgroundMeasureName" type="xs:string"/>
  </xs:sequence>
</xs:complexType>
```
*[MS-PPSDECO] — v20140428 PerformancePoint Services Decomposition Tree Protocol* 

*Copyright © 2014 Microsoft Corporation.* 

**RowSelections:** MUST specify zero or more filter names. The names MUST be known to the protocol server. These named filters are applied to the response to scope it to a subset of results that match.

**ColumnSelections:** MUST specify zero or more filter names. The names MUST be known to the protocol server. These named filters are applied to the response to scope it to a subset of results that match.

**BackgroundMeasureName:** MAY be empty. Uniquely identifies a measure. This element MUST be known to the protocol server. Measures are the central values that are aggregated and analyzed.

## <span id="page-32-0"></span>**3.1.4.5.3.2 ArrayOfString**

**Namespace:** http://www.microsoft.com/performancepoint/scorecards

The **ArrayOfString** complex type specifies an array of strings.

```
<xs:complexType name="ArrayOfString" xmlns:xs="http://www.w3.org/2001/XMLSchema">
  <xs:sequence>
    <xs:element minOccurs="0" maxOccurs="unbounded" name="string" nillable="true" 
type="xs:string"/>
  </xs:sequence>
</xs:complexType>
```
**string:** This element MUST NOT be null and MUST conform to the XML data type string.

## <span id="page-32-1"></span>**3.1.4.5.4 Simple Types**

None.

## <span id="page-32-2"></span>**3.1.4.5.5 Attributes**

None.

#### <span id="page-32-3"></span>**3.1.4.5.6 Groups**

None.

## <span id="page-32-4"></span>**3.1.4.5.7 Attribute Groups**

<span id="page-32-8"></span>None.

## <span id="page-32-5"></span>**3.1.5 Timer Events**

<span id="page-32-7"></span>None.

#### <span id="page-32-6"></span>**3.1.6 Other Local Events**

None.

*[MS-PPSDECO] — v20140428 PerformancePoint Services Decomposition Tree Protocol* 

*Copyright © 2014 Microsoft Corporation.* 

## <span id="page-33-0"></span>**4 Protocol Examples**

## <span id="page-33-1"></span>**4.1 Starting a Session and Expanding to a Second Level**

<span id="page-33-3"></span><span id="page-33-2"></span>In this example, the protocol client starts a session with the protocol server, receives a node, then uses the default named action to retrieve additional nodes.

The named filter [Product].[Product Categories].[All Products] and measure name [Measures]. [Internet Order Count] are already known to the protocol client from previous interactions with a data source (1) being used by the implementation of the protocol server. The navigation context value {b1150827-c56c-963f-a02c-b5a526402953} is known to the protocol client from previous interactions with the implementation of the protocol server.

Using these values, the protocol client constructs the following **GetRootLevel** message:

<s:Envelope xmlns:s="http://schemas.xmlsoap.org/soap/envelope/"><s:Body><GetRootLevel xmlns:i="http://www.w3.org/2001/XMLSchema-instance" xmlns="http://www.microsoft.com/performancepoint/scorecards"><navigationType>olap</navigation Type><navigationContextId>{b1150827-c56c-963f-a02cb5a526402953}</navigationContextId><tupleRecord><RowSelections><string>[Product].[Product Categories].[All Products]</string></RowSelections><ColumnSelections><string>[Measures].[Internet Order Count]</string></ColumnSelections></tupleRecord><viewState></viewState></GetRootLevel></s:Bod y></s:Envelope>

#### The protocol server responds with the following:

```
<?xml version="1.0" encoding="utf-8"?><soap:Envelope 
xmlns:soap="http://schemas.xmlsoap.org/soap/envelope/" 
xmlns:xsi="http://www.w3.org/2001/XMLSchema-instance" 
xmlns:xsd="http://www.w3.org/2001/XMLSchema"><soap:Body><GetRootLevelResponse 
xmlns="http://www.microsoft.com/performancepoint/scorecards"><GetRootLevelResult><Levels><Dec
ompRenderResultLevel><SortedBy>DESCENDING</SortedBy><HierarchyName>[Product].[Product 
Categories]</HierarchyName><TotalNodeCount>1</TotalNodeCount><UniqueName>[Product].[Product 
Categories].[(All)]</UniqueName><Caption>(All)</Caption><Nodes><DecompRenderResultNode><Value
>27659</Value><FormattedValue>27,659</FormattedValue><HasChildren>true</HasChildren><UniqueNa
me>[Product].[Product Categories].[All Products]</UniqueName><Caption>All 
Products</Caption><BottomSumValue>0</BottomSumValue><TopSumValue>0</TopSumValue></DecompRende
rResultNode></Nodes></DecompRenderResultLevel></Levels><MeasureCaption>Internet Order 
Count</MeasureCaption><MeasureUniqueName>[Measures].[Internet Order 
Count]</MeasureUniqueName><MeasureIsAdditive>false</MeasureIsAdditive><NavigationContext>{"Ty
pe":"olap","NavigationContext":"%7B430cc761-8437-7443-d7ea-aa397ef1b132%7D","Title":"Protocol 
Sample 
Report"}</NavigationContext></GetRootLevelResult></GetRootLevelResponse></soap:Body></soap:En
velope>
```
#### The protocol client renders this data for the user.

The protocol client constructs the following **AutoExpand** message using the values of the elements *DecompRenderResultLevel/UniqueName*, *DecompRenderResultLevel/Nodes[0]/DecompRenderResultNode/UniqueName*, and *DecompRenderResultLevel/NavigationContext* from the first response:

```
<s:Envelope xmlns:s="http://schemas.xmlsoap.org/soap/envelope/"><s:Body><AutoExpand 
xmlns:i="http://www.w3.org/2001/XMLSchema-instance" 
xmlns="http://www.microsoft.com/performancepoint/scorecards"><levelUniqueName>[Product].[Prod
```
*[MS-PPSDECO] — v20140428 PerformancePoint Services Decomposition Tree Protocol* 

*Copyright © 2014 Microsoft Corporation.* 

```
uct Categories].[(All)]</levelUniqueName><itemUniqueName>[Product].[Product Categories].[All 
Products]</itemUniqueName><sortType>DESCENDING</sortType><navigationContext>{"Type":"olap","N
avigationContext":"%7B430cc761-8437-7443-d7ea-aa397ef1b132%7D","Title":"Protocol Sample 
Report"}</navigationContext></AutoExpand></s:Body></s:Envelope>
```
#### The protocol server responds with the following:

```
<?xml version="1.0" encoding="utf-8"?><soap:Envelope 
xmlns:soap="http://schemas.xmlsoap.org/soap/envelope/" 
xmlns:xsi="http://www.w3.org/2001/XMLSchema-instance" 
xmlns:xsd="http://www.w3.org/2001/XMLSchema"><soap:Body><AutoExpandResponse 
xmlns="http://www.microsoft.com/performancepoint/scorecards"><AutoExpandResult><Levels><Decom
pRenderResultLevel><SortedBy>DESCENDING</SortedBy><HierarchyName>[Product].[Product 
Categories]</HierarchyName><TotalNodeCount>3</TotalNodeCount><UniqueName>[Product].[Product 
Categories].[Category]</UniqueName><Caption>Category</Caption><Nodes><DecompRenderResultNode>
<Value>18208</Value><FormattedValue>18,208</FormattedValue><HasChildren>true</HasChildren><Un
iqueName>[Product].[Product 
Categories].[Category].& [4]</UniqueName><Caption>Accessories</Caption><BottomSumValue>0</
BottomSumValue><TopSumValue>0</TopSumValue></DecompRenderResultNode><DecompRenderResultNode><
Value>15205</Value><FormattedValue>15,205</FormattedValue><HasChildren>true</HasChildren><Uni
queName>[Product].[Product 
Categories].[Category].&[1]</UniqueName><Caption>Bikes</Caption><BottomSumValue>0</Bottom
SumValue><TopSumValue>0</TopSumValue></DecompRenderResultNode><DecompRenderResultNode><Value>
7461</Value><FormattedValue>7,461</FormattedValue><HasChildren>true</HasChildren><UniqueName>
[Product].[Product 
Categories].[Category].&amp;[3]</UniqueName><Caption>Clothing</Caption><BottomSumValue>0</Bot
tomSumValue><TopSumValue>0</TopSumValue></DecompRenderResultNode></Nodes></DecompRenderResult
Level></Levels><MeasureCaption>Internet Order 
Count</MeasureCaption><MeasureUniqueName>[Measures].[Internet Order 
Count]</MeasureUniqueName><MeasureIsAdditive>false</MeasureIsAdditive><NavigationContext>{"Ty
pe":"olap","NavigationContext":"%7B4ca709b5-7e78-9571-e7be-f6f89e3b0e6d%7D","Title":"Protocol 
Sample 
Report"}</NavigationContext></AutoExpandResult></AutoExpandResponse></soap:Body></soap:Envelo
pe>
```
The protocol client renders the response data for the user.

#### <span id="page-34-0"></span>**4.2 Retrieving a List of Named Actions and Expanding to a Third Level**

<span id="page-34-1"></span>In this scenario, the protocol client has previously started a session with the protocol server (Example 1.) It retrieves a list of named actions for one of the nodes from the second set of nodes retrieved in Example 1, then it retrieves a third set of nodes using a named action.

The protocol client constructs the following **CreateNavigationList** message using the values of the elements *DecompRenderResultLevel/UniqueName*,

*DecompRenderResultLevel/Nodes[0]/DecompRenderResultNode/UniqueName*, and *DecompRenderResultLevel/NavigationContext* from the second protocol server response in Example 1:

```
<s:Envelope xmlns:s="http://schemas.xmlsoap.org/soap/envelope/"><s:Body><CreateNavigationList 
xmlns:i="http://www.w3.org/2001/XMLSchema-instance" 
xmlns="http://www.microsoft.com/performancepoint/scorecards"><levelUniqueName>[Product].[Prod
uct Categories].[Category]</levelUniqueName><itemUniqueName>[Product].[Product 
Categories].[Category].&[4]</itemUniqueName><navigationContext>{"Type":"olap","Navigation
Context":"%7B4ca709b5-7e78-9571-e7be-f6f89e3b0e6d%7D","Title":"Protocol Sample 
Report"}</navigationContext></CreateNavigationList></s:Body></s:Envelope>
```
#### The protocol server responds with the following:

*[MS-PPSDECO] — v20140428 PerformancePoint Services Decomposition Tree Protocol* 

*Copyright © 2014 Microsoft Corporation.* 

<?xml version="1.0" encoding="utf-8"?><soap:Envelope xmlns:soap="http://schemas.xmlsoap.org/soap/envelope/" xmlns:xsi="http://www.w3.org/2001/XMLSchema-instance" xmlns:xsd="http://www.w3.org/2001/XMLSchema"><soap:Body><CreateNavigationListResponse xmlns="http://www.microsoft.com/performancepoint/scorecards"><CreateNavigationListResult><Gro ups><DecompNavigationGroup><Name>[Product]</Name><Caption>Product</Caption><Actions><DecompNa vigationAction><Name>[Product].[Product Categories].[Category]</Name><Caption>Category</Caption><ParentCaption>Categories</ParentCapt ion><Enabled>false</Enabled></DecompNavigationAction><DecompNavigationAction><Name>[Product]. [Product Categories].[Subcategory]</Name><Caption>Subcategory</Caption><ParentCaption>Categories</Pare ntCaption><Enabled>true</Enabled></DecompNavigationAction><DecompNavigationAction><Name>[Prod uct].[Product Categories].[Product]</Name><Caption>Product</Caption><ParentCaption>Categories</ParentCaptio n><Enabled>true</Enabled></DecompNavigationAction><DecompNavigationAction><Name>[Product].[Pr oduct Model Lines].[Product Line]</Name><Caption>Product Line</Caption><ParentCaption>Model Lines</ParentCaption><Enabled>true</Enabled></DecompNavigationAction><DecompNavigationAction> <Name>[Product].[Product Model Lines].[Model]</Name><Caption>Model</Caption><ParentCaption>Model Lines</ParentCaption><Enabled>true</Enabled></DecompNavigationAction><DecompNavigationAction> <Name>[Product].[Stock Level].[Safety Stock Level]</Name><Caption>Safety Stock Level</Caption><ParentCaption>Stock Level</ParentCaption><Enabled>true</Enabled></DecompNavigationAction><DecompNavigationAction> <Name>[Product].[Stock Level].[Product]</Name><Caption>Product</Caption><ParentCaption>Stock Level</ParentCaption><Enabled>true</Enabled></DecompNavigationAction><DecompNavigationAction> <Name>[Product].[Class].[Class]</Name><Caption>Class</Caption><Enabled>true</Enabled></Decomp NavigationAction><DecompNavigationAction><Name>[Product].[Color].[Color]</Name><Caption>Color </Caption><Enabled>true</Enabled></DecompNavigationAction><DecompNavigationAction><Name>[Prod uct].[Days to Manufacture].[Days to Manufacture]</Name><Caption>Days to Manufacture</Caption><Enabled>true</Enabled></DecompNavigationAction><DecompNavigationAction> <Name>[Product].[Dealer Price].[Dealer Price]</Name><Caption>Dealer Price</Caption><Enabled>true</Enabled></DecompNavigationAction><DecompNavigationAction><Name> [Product].[End Date].[End Date]</Name><Caption>End Date</Caption><Enabled>true</Enabled></DecompNavigationAction><DecompNavigationAction><Name>[ Product].[Large Photo].[Large Photo]</Name><Caption>Large Photo</Caption><Enabled>true</Enabled></DecompNavigationAction><DecompNavigationAction><Name> [Product].[List Price].[List Price]</Name><Caption>List Price</Caption><Enabled>true</Enabled></DecompNavigationAction><DecompNavigationAction><Name> [Product].[Model Name].[Model Name]</Name><Caption>Model Name</Caption><Enabled>true</Enabled></DecompNavigationAction><DecompNavigationAction><Name>[ Product].[Reorder Point].[Reorder Point]</Name><Caption>Reorder Point</Caption><Enabled>true</Enabled></DecompNavigationAction><DecompNavigationAction><Name> [Product].[Size].[Size]</Name><Caption>Size</Caption><Enabled>true</Enabled></DecompNavigatio nAction><DecompNavigationAction><Name>[Product].[Size Range].[Size Range]</Name><Caption>Size Range</Caption><Enabled>true</Enabled></DecompNavigationAction><DecompNavigationAction><Name> [Product].[Standard Cost].[Standard Cost]</Name><Caption>Standard Cost</Caption><Enabled>true</Enabled></DecompNavigationAction><DecompNavigationAction><Name>[ Product].[Start Date].[Start Date]</Name><Caption>Start Date</Caption><Enabled>true</Enabled></DecompNavigationAction><DecompNavigationAction><Name>[ Product].[Status].[Status]</Name><Caption>Status</Caption><Enabled>true</Enabled></DecompNavi gationAction><DecompNavigationAction><Name>[Product].[Style].[Style]</Name><Caption>Style</Ca ption><Enabled>true</Enabled></DecompNavigationAction><DecompNavigationAction><Name>[Product] .[Weight].[Weight]</Name><Caption>Weight</Caption><Enabled>true</Enabled></DecompNavigationAc tion></Actions></DecompNavigationGroup><DecompNavigationGroup><Name>[Promotion]</Name><Captio n>Promotion</Caption><Actions><DecompNavigationAction><Name>[Promotion].[Promotions].[Categor y]</Name><Caption>Category</Caption><ParentCaption>Promotions</ParentCaption><Enabled>true</E nabled></DecompNavigationAction><DecompNavigationAction><Name>[Promotion].[Promotions].[Type] </Name><Caption>Type</Caption><ParentCaption>Promotions</ParentCaption><Enabled>true</Enabled ></DecompNavigationAction><DecompNavigationAction><Name>[Promotion].[Promotions].[Promotion]< /Name><Caption>Promotion</Caption><ParentCaption>Promotions</ParentCaption><Enabled>true</Ena bled></DecompNavigationAction><DecompNavigationAction><Name>[Promotion].[Discount Percent].[Discount Percent]</Name><Caption>Discount Percent</Caption><Enabled>true</Enabled></DecompNavigationAction><DecompNavigationAction><Nam e>[Promotion].[End Date].[End Date]</Name><Caption>End

*[MS-PPSDECO] — v20140428 PerformancePoint Services Decomposition Tree Protocol* 

*Copyright © 2014 Microsoft Corporation.* 

Date</Caption><Enabled>true</Enabled></DecompNavigationAction><DecompNavigationAction><Name>[ Promotion].[Max Quantity].[Max Quantity]</Name><Caption>Max Quantity</Caption><Enabled>true</Enabled></DecompNavigationAction><DecompNavigationAction><Na me>[Promotion].[Min Quantity].[Min Quantity]</Name><Caption>Min Quantity</Caption><Enabled>true</Enabled></DecompNavigationAction><DecompNavigationAction><Na me>[Promotion].[Promotion Category].[Promotion Category]</Name><Caption>Category</Caption><Enabled>true</Enabled></DecompNavigationAction><D ecompNavigationAction><Name>[Promotion].[Promotion Type].[Promotion Type]</Name><Caption>Type</Caption><Enabled>true</Enabled></DecompNavigationAction><DecompNav igationAction><Name>[Promotion].[Start Date].[Start Date]</Name><Caption>Start Date</Caption><Enabled>true</Enabled></DecompNavigationAction></Actions></DecompNavigationGro up></Groups></CreateNavigationListResult></CreateNavigationListResponse></soap:Body></soap:En velope>

The protocol client renders this data in a hierarchical user interface.

The user of the protocol client selects an action by its *DecompNavigationAction/Caption* value "Subcategory".

#### The protocol client constructs the following **Expand** message using the *DecompNavigationAction/Name* value of the action:

```
<s:Envelope xmlns:s="http://schemas.xmlsoap.org/soap/envelope/"><s:Body><Expand 
xmlns:i="http://www.w3.org/2001/XMLSchema-instance" 
xmlns="http://www.microsoft.com/performancepoint/scorecards"><levelUniqueName>[Product].[Prod
uct Categories].[Category]</levelUniqueName><itemUniqueName>[Product].[Product 
Categories].[Category].&amp;[4]</itemUniqueName><navigationItemUniqueName>[Product].[Product 
Categories].[Subcategory]</navigationItemUniqueName><sortType>DESCENDING</sortType><navigatio
nContext>{"Type":"olap","NavigationContext":"%7B4ca709b5-7e78-9571-e7be-
f6f89e3b0e6d%7D","Title":"Protocol Sample 
Report"}</navigationContext></Expand></s:Body></s:Envelope>
```
#### The protocol server responds with the following:

<?xml version="1.0" encoding="utf-8"?><soap:Envelope xmlns:soap="http://schemas.xmlsoap.org/soap/envelope/" xmlns:xsi="http://www.w3.org/2001/XMLSchema-instance" xmlns:xsd="http://www.w3.org/2001/XMLSchema"><soap:Body><ExpandResponse xmlns="http://www.microsoft.com/performancepoint/scorecards"><ExpandResult><Levels><DecompRen derResultLevel><SortedBy>DESCENDING</SortedBy><HierarchyName>[Product].[Product Categories]</HierarchyName><TotalNodeCount>8</TotalNodeCount><UniqueName>[Product].[Product Categories].[Subcategory]</UniqueName><Caption>Subcategory</Caption><Nodes><DecompRenderResul tNode><Value>9867</Value><FormattedValue>9,867</FormattedValue><HasChildren>true</HasChildren ><UniqueName>[Product].[Product Categories].[Subcategory].& [37]</UniqueName><Caption>Tires and Tubes</Caption><BottomSumValue>0</BottomSumValue><TopSumValue>0</TopSumValue></DecompRenderRe sultNode><DecompRenderResultNode><Value>6440</Value><FormattedValue>6,440</FormattedValue><Ha sChildren>true</HasChildren><UniqueName>[Product].[Product Categories].[Subcategory].&[31]</UniqueName><Caption>Helmets</Caption><BottomSumValue>0</ BottomSumValue><TopSumValue>0</TopSumValue></DecompRenderResultNode><DecompRenderResultNode>< Value>4768</Value><FormattedValue>4,768</FormattedValue><HasChildren>true</HasChildren><Uniqu eName>[Product].[Product Categories].[Subcategory].&[28]</UniqueName><Caption>Bottles and Cages</Caption><BottomSumValue>0</BottomSumValue><TopSumValue>0</TopSumValue></DecompRenderRe sultNode><DecompRenderResultNode><Value>2121</Value><FormattedValue>2,121</FormattedValue><Ha sChildren>true</HasChildren><UniqueName>[Product].[Product Categories].[Subcategory].&[30]</UniqueName><Caption>Fenders</Caption><BottomSumValue>0</ BottomSumValue><TopSumValue>0</TopSumValue></DecompRenderResultNode><DecompRenderResultNode>< Value>908</Value><FormattedValue>908</FormattedValue><HasChildren>true</HasChildren><UniqueNa me>[Product].[Product Categories].[Subcategory].&[29]</UniqueName><Caption>Cleaners</Caption><BottomSumValue>0< /BottomSumValue><TopSumValue>0</TopSumValue></DecompRenderResultNode><DecompRenderResultNode>

*[MS-PPSDECO] — v20140428 PerformancePoint Services Decomposition Tree Protocol* 

*Copyright © 2014 Microsoft Corporation.* 

```
<Value>733</Value><FormattedValue>733</FormattedValue><HasChildren>true</HasChildren><UniqueN
ame>[Product].[Product Categories].[Subcategory].&[32]</UniqueName><Caption>Hydration
Packs</Caption><BottomSumValue>0</BottomSumValue><TopSumValue>0</TopSumValue></DecompRenderRe
sultNode><DecompRenderResultNode><Value>328</Value><FormattedValue>328</FormattedValue><HasCh
ildren>true</HasChildren><UniqueName>[Product].[Product 
Categories].[Subcategory].&[26]</UniqueName><Caption>Bike
Racks</Caption><BottomSumValue>0</BottomSumValue><TopSumValue>0</TopSumValue></DecompRenderRe
sultNode><DecompRenderResultNode><Value>249</Value><FormattedValue>249</FormattedValue><HasCh
ildren>true</HasChildren><UniqueName>[Product].[Product 
Categories].[Subcategory].& [27]</UniqueName><Caption>Bike
Stands</Caption><BottomSumValue>0</BottomSumValue><TopSumValue>0</TopSumValue></DecompRenderR
esultNode></Nodes></DecompRenderResultLevel></Levels><MeasureCaption>Internet Order 
Count</MeasureCaption><MeasureUniqueName>[Measures].[Internet Order 
Count]</MeasureUniqueName><MeasureIsAdditive>false</MeasureIsAdditive><NavigationContext>{"Ty
pe":"olap","NavigationContext":"%7Bc10f24bc-3a2a-403a-c2e9-eab0313455d5%7D","Title":"Protocol 
Sample 
Report"}</NavigationContext></ExpandResult></ExpandResponse></soap:Body></soap:Envelope>
```
<span id="page-37-1"></span>The protocol client renders the response data for the user.

#### <span id="page-37-0"></span>**4.3 Retrieving Properties**

In this scenario, the protocol client has previously started a session with the protocol server (Example 1) and has retrieved an additional set of nodes (Example 2.) It retrieves a list of properties for the nodes retrieved in Example 2.

The protocol client constructs the following **GetMemberProperties** message, using the values of the elements *DecompRenderResultLevel/NavigationContext* and *DecompRenderResultLevel/Nodes[0]/DecompRenderResultNode/UniqueName* from the second protocol server response in Example 2:

```
<s:Envelope xmlns:s="http://schemas.xmlsoap.org/soap/envelope/"><s:Body><GetMemberProperties 
xmlns:i="http://www.w3.org/2001/XMLSchema-instance" 
xmlns="http://www.microsoft.com/performancepoint/scorecards"><navigationContext>{"Type":"olap
","NavigationContext":"%7Bc10f24bc-3a2a-403a-c2e9-eab0313455d5%7D","Title":"Protocol Sample 
Report"}</navigationContext><itemUniqueName>[Product].[Product 
Categories].[Subcategory].&[37]</itemUniqueName></GetMemberProperties></s:Body></s:Envelo
pe>
```
The protocol server responds with the following:

```
<?xml version="1.0" encoding="utf-8"?><soap:Envelope 
xmlns:soap="http://schemas.xmlsoap.org/soap/envelope/" 
xmlns:xsi="http://www.w3.org/2001/XMLSchema-instance" 
xmlns:xsd="http://www.w3.org/2001/XMLSchema"><soap:Body><GetMemberPropertiesResponse 
xmlns="http://www.microsoft.com/performancepoint/scorecards"><GetMemberPropertiesResult><Memb
erName>[Product].[Product 
Categories].[Subcategory].&[37]</MemberName><Properties><DecompMemberProperty><Name>Categ
ory</Name><Caption>Category</Caption><Value>Accessories</Value></DecompMemberProperty></Prope
rties></GetMemberPropertiesResult></GetMemberPropertiesResponse></soap:Body></soap:Envelope>
```
The protocol client renders the response data for the user.

```
[MS-PPSDECO] — v20140428 
PerformancePoint Services Decomposition Tree Protocol
```
*Copyright © 2014 Microsoft Corporation.* 

## <span id="page-38-3"></span><span id="page-38-0"></span>**5 Security**

## <span id="page-38-1"></span>**5.1 Security Considerations for Implementers**

<span id="page-38-4"></span>It is possible to use **[Secure Sockets Layer \(SSL\)](%5bMS-GLOS%5d.pdf)** to securely implement this protocol. The protocol exposes data sources (1) to potential tampering or data disclosure without SSL.

The security permissions required for all operations are inherited from the parent **[list \(1\)](%5bMS-OFCGLOS%5d.pdf)** item.

#### <span id="page-38-2"></span>**5.2 Index of Security Parameters**

<span id="page-38-5"></span>None.

*[MS-PPSDECO] — v20140428 PerformancePoint Services Decomposition Tree Protocol* 

*Copyright © 2014 Microsoft Corporation.* 

## <span id="page-39-0"></span>**6 Appendix A: Full WSDL**

For ease of implementation, the full WSDL is provided in this appendix.

```
<?xml version="1.0"?>
<wsdl:definitions xmlns:soap12="http://schemas.xmlsoap.org/wsdl/soap12/" 
xmlns:http="http://schemas.xmlsoap.org/wsdl/http/" 
xmlns:xs="http://www.w3.org/2001/XMLSchema" 
xmlns:tns="http://www.microsoft.com/performancepoint/scorecards" 
xmlns:soap="http://schemas.xmlsoap.org/wsdl/soap/" 
targetNamespace="http://www.microsoft.com/performancepoint/scorecards" 
xmlns:wsdl="http://schemas.xmlsoap.org/wsdl/">
   <wsdl:types>
     <xs:schema elementFormDefault="qualified" 
targetNamespace="http://www.microsoft.com/performancepoint/scorecards">
       <xs:element name="AutoExpand">
         <xs:complexType>
           <xs:sequence>
             <xs:element minOccurs="0" maxOccurs="1" name="levelUniqueName" type="xs:string"/>
             <xs:element minOccurs="0" maxOccurs="1" name="itemUniqueName" type="xs:string"/>
             <xs:element minOccurs="0" maxOccurs="1" name="sortType" type="xs:string"/>
             <xs:element minOccurs="0" maxOccurs="1" name="navigationContext" 
type="xs:string"/>
           </xs:sequence>
         </xs:complexType>
       </xs:element>
       <xs:element name="AutoExpandResponse">
         <xs:complexType>
           <xs:sequence>
             <xs:element minOccurs="0" maxOccurs="1" name="AutoExpandResult" 
type="tns:DecompRenderResultRecord"/>
           </xs:sequence>
         </xs:complexType>
       </xs:element>
       <xs:complexType name="DecompRenderResultRecord">
         <xs:sequence>
           <xs:element minOccurs="0" maxOccurs="1" name="Levels" 
type="tns:ArrayOfDecompRenderResultLevel"/>
           <xs:element minOccurs="0" maxOccurs="1" name="MeasureCaption" type="xs:string"/>
           <xs:element minOccurs="0" maxOccurs="1" name="MeasureUniqueName" type="xs:string"/>
           <xs:element minOccurs="1" maxOccurs="1" name="MeasureIsAdditive" 
type="xs:boolean"/>
           <xs:element minOccurs="0" maxOccurs="1" name="NavigationContext" type="xs:string"/>
           <xs:element minOccurs="0" maxOccurs="1" name="ErrorMsg" type="xs:string"/>
           <xs:element minOccurs="0" maxOccurs="1" name="ErrorDetails" type="xs:string"/>
         </xs:sequence>
       </xs:complexType>
       <xs:complexType name="ArrayOfDecompRenderResultLevel">
         <xs:sequence>
           <xs:element minOccurs="0" maxOccurs="unbounded" name="DecompRenderResultLevel" 
nillable="true" type="tns:DecompRenderResultLevel"/>
         </xs:sequence>
       </xs:complexType>
       <xs:complexType name="DecompRenderResultLevel">
         <xs:sequence>
           <xs:element minOccurs="0" maxOccurs="1" name="SortedBy" type="xs:string"/>
           <xs:element minOccurs="0" maxOccurs="1" name="HierarchyName" type="xs:string"/>
           <xs:element minOccurs="1" maxOccurs="1" name="TotalNodeCount" type="xs:int"/>
           <xs:element minOccurs="0" maxOccurs="1" name="UniqueName" type="xs:string"/>
```
*[MS-PPSDECO] — v20140428 PerformancePoint Services Decomposition Tree Protocol* 

*Copyright © 2014 Microsoft Corporation.* 

```
 <xs:element minOccurs="0" maxOccurs="1" name="Caption" type="xs:string"/>
           <xs:element minOccurs="0" maxOccurs="1" name="Nodes" 
type="tns:ArrayOfDecompRenderResultNode"/>
         </xs:sequence>
       </xs:complexType>
       <xs:complexType name="ArrayOfDecompRenderResultNode">
         <xs:sequence>
           <xs:element minOccurs="0" maxOccurs="unbounded" name="DecompRenderResultNode" 
nillable="true" type="tns:DecompRenderResultNode"/>
         </xs:sequence>
       </xs:complexType>
       <xs:complexType name="DecompRenderResultNode">
         <xs:sequence>
           <xs:element minOccurs="1" maxOccurs="1" name="Value" type="xs:double"/>
           <xs:element minOccurs="0" maxOccurs="1" name="FormattedValue" type="xs:string"/>
           <xs:element minOccurs="1" maxOccurs="1" name="HasChildren" type="xs:boolean"/>
           <xs:element minOccurs="0" maxOccurs="1" name="UniqueName" type="xs:string"/>
           <xs:element minOccurs="0" maxOccurs="1" name="Caption" type="xs:string"/>
           <xs:element minOccurs="1" maxOccurs="1" name="BottomSumValue" type="xs:double"/>
           <xs:element minOccurs="0" maxOccurs="1" name="BottomSumFormattedValue" 
type="xs:string"/>
           <xs:element minOccurs="1" maxOccurs="1" name="TopSumValue" type="xs:double"/>
           <xs:element minOccurs="0" maxOccurs="1" name="TopSumFormattedValue" 
type="xs:string"/>
         </xs:sequence>
       </xs:complexType>
       <xs:element name="Expand">
         <xs:complexType>
           <xs:sequence>
             <xs:element minOccurs="0" maxOccurs="1" name="levelUniqueName" type="xs:string"/>
             <xs:element minOccurs="0" maxOccurs="1" name="itemUniqueName" type="xs:string"/>
             <xs:element minOccurs="0" maxOccurs="1" name="navigationItemUniqueName" 
type="xs:string"/>
            <xs:element minOccurs="0" maxOccurs="1" name="sortType" type="xs:string"/>
             <xs:element minOccurs="0" maxOccurs="1" name="navigationContext" 
type="xs:string"/>
           </xs:sequence>
         </xs:complexType>
       </xs:element>
       <xs:element name="ExpandResponse">
         <xs:complexType>
           <xs:sequence>
             <xs:element minOccurs="0" maxOccurs="1" name="ExpandResult" 
type="tns:DecompRenderResultRecord"/>
           </xs:sequence>
         </xs:complexType>
       </xs:element>
       <xs:element name="CreateNavigationList">
         <xs:complexType>
           <xs:sequence>
             <xs:element minOccurs="0" maxOccurs="1" name="levelUniqueName" type="xs:string"/>
             <xs:element minOccurs="0" maxOccurs="1" name="itemUniqueName" type="xs:string"/>
             <xs:element minOccurs="0" maxOccurs="1" name="navigationContext" 
type="xs:string"/>
           </xs:sequence>
         </xs:complexType>
       </xs:element>
       <xs:element name="CreateNavigationListResponse">
         <xs:complexType>
          <xs:sequence>
```
*Copyright © 2014 Microsoft Corporation.* 

*Release: April 30, 2014*

*41 / 50*

```
 <xs:element minOccurs="0" maxOccurs="1" name="CreateNavigationListResult" 
type="tns:DecompNavigationList"/>
           </xs:sequence>
         </xs:complexType>
       </xs:element>
       <xs:complexType name="DecompNavigationList">
         <xs:sequence>
          <xs:element minOccurs="0" maxOccurs="1" name="Groups" 
type="tns:ArrayOfDecompNavigationGroup"/>
         </xs:sequence>
       </xs:complexType>
       <xs:complexType name="ArrayOfDecompNavigationGroup">
         <xs:sequence>
          <xs:element minOccurs="0" maxOccurs="unbounded" name="DecompNavigationGroup" 
nillable="true" type="tns:DecompNavigationGroup"/>
         </xs:sequence>
       </xs:complexType>
       <xs:complexType name="DecompNavigationGroup">
         <xs:sequence>
           <xs:element minOccurs="0" maxOccurs="1" name="Name" type="xs:string"/>
           <xs:element minOccurs="0" maxOccurs="1" name="Caption" type="xs:string"/>
           <xs:element minOccurs="0" maxOccurs="1" name="Actions" 
type="tns:ArrayOfDecompNavigationAction"/>
         </xs:sequence>
       </xs:complexType>
       <xs:complexType name="ArrayOfDecompNavigationAction">
         <xs:sequence>
           <xs:element minOccurs="0" maxOccurs="unbounded" name="DecompNavigationAction" 
nillable="true" type="tns:DecompNavigationAction"/>
         </xs:sequence>
       </xs:complexType>
       <xs:complexType name="DecompNavigationAction">
         <xs:sequence>
          <xs:element minOccurs="0" maxOccurs="1" name="Name" type="xs:string"/>
           <xs:element minOccurs="0" maxOccurs="1" name="Caption" type="xs:string"/>
           <xs:element minOccurs="0" maxOccurs="1" name="ParentCaption" type="xs:string"/>
           <xs:element minOccurs="1" maxOccurs="1" name="Enabled" type="xs:boolean"/>
         </xs:sequence>
       </xs:complexType>
       <xs:element name="GetMemberProperties">
         <xs:complexType>
           <xs:sequence>
             <xs:element minOccurs="0" maxOccurs="1" name="navigationContext" 
type="xs:string"/>
             <xs:element minOccurs="0" maxOccurs="1" name="itemUniqueName" type="xs:string"/>
           </xs:sequence>
         </xs:complexType>
       </xs:element>
       <xs:element name="GetMemberPropertiesResponse">
         <xs:complexType>
           <xs:sequence>
             <xs:element minOccurs="0" maxOccurs="1" name="GetMemberPropertiesResult" 
type="tns:DecompMemberProperties"/>
           </xs:sequence>
         </xs:complexType>
       </xs:element>
       <xs:complexType name="DecompMemberProperties">
         <xs:sequence>
           <xs:element minOccurs="0" maxOccurs="1" name="MemberName" type="xs:string"/>
```
*Copyright © 2014 Microsoft Corporation.* 

```
 <xs:element minOccurs="0" maxOccurs="1" name="Properties" 
type="tns:ArrayOfDecompMemberProperty"/>
         </xs:sequence>
       </xs:complexType>
       <xs:complexType name="ArrayOfDecompMemberProperty">
         <xs:sequence>
           <xs:element minOccurs="0" maxOccurs="unbounded" name="DecompMemberProperty" 
nillable="true" type="tns:DecompMemberProperty"/>
         </xs:sequence>
       </xs:complexType>
       <xs:complexType name="DecompMemberProperty">
         <xs:sequence>
           <xs:element minOccurs="0" maxOccurs="1" name="Name" type="xs:string"/>
           <xs:element minOccurs="0" maxOccurs="1" name="Caption" type="xs:string"/>
           <xs:element minOccurs="0" maxOccurs="1" name="Value" type="xs:string"/>
         </xs:sequence>
       </xs:complexType>
       <xs:element name="GetRootLevel">
         <xs:complexType>
           <xs:sequence>
             <xs:element minOccurs="0" maxOccurs="1" name="navigationType" type="xs:string"/>
             <xs:element minOccurs="0" maxOccurs="1" name="navigationContextId" 
type="xs:string"/>
             <xs:element minOccurs="0" maxOccurs="1" name="tupleRecord" 
type="tns:DecompTupleRecord"/>
             <xs:element minOccurs="0" maxOccurs="1" name="viewState" type="xs:string"/>
           </xs:sequence>
         </xs:complexType>
       </xs:element>
       <xs:complexType name="DecompTupleRecord">
         <xs:sequence>
          <xs:element minOccurs="0" maxOccurs="1" name="RowSelections" 
type="tns:ArrayOfString"/>
          <xs:element minOccurs="0" maxOccurs="1" name="ColumnSelections" 
type="tns:ArrayOfString"/>
           <xs:element minOccurs="0" maxOccurs="1" name="BackgroundMeasureName" 
type="xs:string"/>
        </xs:sequence>
       </xs:complexType>
       <xs:complexType name="ArrayOfString">
         <xs:sequence>
          <xs:element minOccurs="0" maxOccurs="unbounded" name="string" nillable="true" 
type="xs:string"/>
         </xs:sequence>
       </xs:complexType>
       <xs:element name="GetRootLevelResponse">
         <xs:complexType>
           <xs:sequence>
             <xs:element minOccurs="0" maxOccurs="1" name="GetRootLevelResult" 
type="tns:DecompRenderResultRecord"/>
           </xs:sequence>
         </xs:complexType>
       </xs:element>
     </xs:schema>
   </wsdl:types>
   <wsdl:portType name="PPSDecompRenderingServiceSoap">
     <wsdl:operation name="AutoExpand">
       <wsdl:input message="tns:AutoExpandSoapIn"/>
       <wsdl:output message="tns:AutoExpandSoapOut"/>
     </wsdl:operation>
```
*Copyright © 2014 Microsoft Corporation.* 

```
 <wsdl:operation name="Expand">
       <wsdl:input message="tns:ExpandSoapIn"/>
       <wsdl:output message="tns:ExpandSoapOut"/>
     </wsdl:operation>
     <wsdl:operation name="CreateNavigationList">
       <wsdl:input message="tns:CreateNavigationListSoapIn"/>
       <wsdl:output message="tns:CreateNavigationListSoapOut"/>
     </wsdl:operation>
     <wsdl:operation name="GetMemberProperties">
       <wsdl:input message="tns:GetMemberPropertiesSoapIn"/>
       <wsdl:output message="tns:GetMemberPropertiesSoapOut"/>
     </wsdl:operation>
     <wsdl:operation name="GetRootLevel">
       <wsdl:input message="tns:GetRootLevelSoapIn"/>
       <wsdl:output message="tns:GetRootLevelSoapOut"/>
     </wsdl:operation>
   </wsdl:portType>
   <wsdl:binding name="PPSDecompRenderingServiceSoap" 
type="tns:PPSDecompRenderingServiceSoap">
     <soap:binding transport="http://schemas.xmlsoap.org/soap/http"/>
     <wsdl:operation name="AutoExpand">
       <soap:operation 
soapAction="http://www.microsoft.com/performancepoint/scorecards/AutoExpand" 
style="document"/>
       <wsdl:input>
         <soap:body use="literal"/>
       </wsdl:input>
       <wsdl:output>
         <soap:body use="literal"/>
       </wsdl:output>
     </wsdl:operation>
     <wsdl:operation name="Expand">
       <soap:operation 
soapAction="http://www.microsoft.com/performancepoint/scorecards/Expand" style="document"/>
       <wsdl:input>
         <soap:body use="literal"/>
       </wsdl:input>
       <wsdl:output>
         <soap:body use="literal"/>
       </wsdl:output>
     </wsdl:operation>
     <wsdl:operation name="CreateNavigationList">
       <soap:operation 
soapAction="http://www.microsoft.com/performancepoint/scorecards/CreateNavigationList" 
style="document"/>
       <wsdl:input>
         <soap:body use="literal"/>
       </wsdl:input>
       <wsdl:output>
         <soap:body use="literal"/>
       </wsdl:output>
     </wsdl:operation>
     <wsdl:operation name="GetMemberProperties">
       <soap:operation 
soapAction="http://www.microsoft.com/performancepoint/scorecards/GetMemberProperties" 
style="document"/>
       <wsdl:input>
         <soap:body use="literal"/>
       </wsdl:input>
       <wsdl:output>
```
*Copyright © 2014 Microsoft Corporation.* 

```
 <soap:body use="literal"/>
       </wsdl:output>
     </wsdl:operation>
     <wsdl:operation name="GetRootLevel">
       <soap:operation 
soapAction="http://www.microsoft.com/performancepoint/scorecards/GetRootLevel" 
style="document"/>
       <wsdl:input>
         <soap:body use="literal"/>
       </wsdl:input>
       <wsdl:output>
         <soap:body use="literal"/>
       </wsdl:output>
     </wsdl:operation>
   </wsdl:binding>
  <wsdl:binding name="PPSDecompRenderingServiceSoap12" 
type="tns:PPSDecompRenderingServiceSoap">
     <soap12:binding transport="http://schemas.xmlsoap.org/soap/http"/>
     <wsdl:operation name="AutoExpand">
       <soap12:operation 
soapAction="http://www.microsoft.com/performancepoint/scorecards/AutoExpand" 
style="document"/>
       <wsdl:input>
         <soap12:body use="literal"/>
       </wsdl:input>
       <wsdl:output>
         <soap12:body use="literal"/>
       </wsdl:output>
     </wsdl:operation>
     <wsdl:operation name="Expand">
       <soap12:operation 
soapAction="http://www.microsoft.com/performancepoint/scorecards/Expand" style="document"/>
      <wsdl:input>
         <soap12:body use="literal"/>
       </wsdl:input>
       <wsdl:output>
         <soap12:body use="literal"/>
       </wsdl:output>
     </wsdl:operation>
     <wsdl:operation name="CreateNavigationList">
       <soap12:operation 
soapAction="http://www.microsoft.com/performancepoint/scorecards/CreateNavigationList" 
style="document"/>
       <wsdl:input>
         <soap12:body use="literal"/>
       </wsdl:input>
       <wsdl:output>
         <soap12:body use="literal"/>
       </wsdl:output>
     </wsdl:operation>
     <wsdl:operation name="GetMemberProperties">
       <soap12:operation 
soapAction="http://www.microsoft.com/performancepoint/scorecards/GetMemberProperties" 
style="document"/>
       <wsdl:input>
         <soap12:body use="literal"/>
       </wsdl:input>
       <wsdl:output>
         <soap12:body use="literal"/>
       </wsdl:output>
```
*Copyright © 2014 Microsoft Corporation.* 

```
 </wsdl:operation>
     <wsdl:operation name="GetRootLevel">
       <soap12:operation 
soapAction="http://www.microsoft.com/performancepoint/scorecards/GetRootLevel" 
style="document"/>
       <wsdl:input>
         <soap12:body use="literal"/>
       </wsdl:input>
       <wsdl:output>
         <soap12:body use="literal"/>
       </wsdl:output>
     </wsdl:operation>
   </wsdl:binding>
   <wsdl:message name="AutoExpandSoapIn">
     <wsdl:part name="parameters" element="tns:AutoExpand"/>
   </wsdl:message>
  <wsdl:message name="AutoExpandSoapOut">
     <wsdl:part name="parameters" element="tns:AutoExpandResponse"/>
   </wsdl:message>
  <wsdl:message name="CreateNavigationListSoapIn">
     <wsdl:part name="parameters" element="tns:CreateNavigationList"/>
   </wsdl:message>
   <wsdl:message name="CreateNavigationListSoapOut">
     <wsdl:part name="parameters" element="tns:CreateNavigationListResponse"/>
   </wsdl:message>
  <wsdl:message name="ExpandSoapIn">
     <wsdl:part name="parameters" element="tns:Expand"/>
   </wsdl:message>
   <wsdl:message name="ExpandSoapOut">
     <wsdl:part name="parameters" element="tns:ExpandResponse"/>
   </wsdl:message>
   <wsdl:message name="GetMemberPropertiesSoapIn">
     <wsdl:part name="parameters" element="tns:GetMemberProperties"/>
   </wsdl:message>
   <wsdl:message name="GetMemberPropertiesSoapOut">
     <wsdl:part name="parameters" element="tns:GetMemberPropertiesResponse"/>
   </wsdl:message>
  <wsdl:message name="GetRootLevelSoapIn">
     <wsdl:part name="parameters" element="tns:GetRootLevel"/>
   </wsdl:message>
  <wsdl:message name="GetRootLevelSoapOut">
     <wsdl:part name="parameters" element="tns:GetRootLevelResponse"/>
   </wsdl:message>
</wsdl:definitions>
```
*Copyright © 2014 Microsoft Corporation.* 

## <span id="page-46-0"></span>**7 Appendix B: Product Behavior**

<span id="page-46-1"></span>The information in this specification is applicable to the following Microsoft products or supplemental software. References to product versions include released service packs:

- Microsoft SharePoint Server 2010
- Microsoft SharePoint Server 2013

Exceptions, if any, are noted below. If a service pack or Quick Fix Engineering (QFE) number appears with the product version, behavior changed in that service pack or QFE. The new behavior also applies to subsequent service packs of the product unless otherwise specified. If a product edition appears with the product version, behavior is different in that product edition.

Unless otherwise specified, any statement of optional behavior in this specification that is prescribed using the terms SHOULD or SHOULD NOT implies product behavior in accordance with the SHOULD or SHOULD NOT prescription. Unless otherwise specified, the term MAY implies that the product does not follow the prescription.

*[MS-PPSDECO] — v20140428 PerformancePoint Services Decomposition Tree Protocol* 

*Copyright © 2014 Microsoft Corporation.* 

## <span id="page-47-0"></span>**8 Change Tracking**

<span id="page-47-1"></span>No table of changes is available. The document is either new or has had no changes since its last release.

*[MS-PPSDECO] — v20140428 PerformancePoint Services Decomposition Tree Protocol* 

*Copyright © 2014 Microsoft Corporation.* 

## <span id="page-48-0"></span>**9 Index**

#### **A**

Abstract data model [server](#page-15-5) 16 [Applicability](#page-8-5) 9 [ArrayOfDecompRenderResultLevelcomplex type](#page-10-5) 11 [ArrayOfDecompRenderResultNodecomplex type](#page-10-4) 11 [Attribute groups](#page-13-5) 14 [Attributes](#page-13-6) 14 AutoExpand operation [\(section 3.1.4](#page-15-4) 16, section [3.1.4.1](#page-16-2) 17)

#### **C**

[Capability negotiation](#page-8-6) 9 [Change tracking](#page-47-1) 48 Client [overview](#page-14-2) 15 [Common data structures](#page-13-7) 14 [Complex types](#page-10-6) 11 [ArrayOfDecompRenderResultLevel](#page-10-5) 11 [ArrayOfDecompRenderResultNode](#page-10-4) 11 [DecompRenderResultLevel](#page-11-2) 12 [DecompRenderResultNode](#page-11-3) 12 [DecompRenderResultRecord](#page-12-1) 13 CreateNavigationList operation [\(section 3.1.4](#page-15-4) 16, [section 3.1.4.2](#page-18-7) 19)

#### **D**

Data model - abstract [server](#page-15-5) 16 [DecompRenderResultLevelcomplex type](#page-11-2) 12 [DecompRenderResultNodecomplex type](#page-11-3) 12 [DecompRenderResultRecordcomplex type](#page-12-1) 13

## **E**

Events local - [server](#page-32-7) 33 [timer -](#page-32-8) server 33 Examples [overview](#page-33-2) 34 [retrieving a list of named actions and expanding](#page-34-1)  [to a third level](#page-34-1) 35 [retrieving properties](#page-37-1) 38 [starting a session and expanding to a second](#page-33-3)  [level](#page-33-3) 34 Expand operation [\(section 3.1.4](#page-15-4) 16, [section 3.1.4.3](#page-23-6) 24)

#### **F**

Fields - [vendor-extensible](#page-8-7) 9 [Full WSDL](#page-39-1) 40

#### **G**

GetMemberProperties operation [\(section 3.1.4](#page-15-4) 16, [section 3.1.4.4](#page-25-7) 26) GetRootLevel operation [\(section 3.1.4](#page-15-4) 16, section [3.1.4.5](#page-29-6) 30) [Glossary](#page-6-4) 7 [Groups](#page-13-8) 14

#### **I**

Implementer - [security considerations](#page-38-4) 39 [Index of security parameters](#page-38-5) 39 [Informative references](#page-7-4) 8 Initialization [server](#page-15-6) 16 [Introduction](#page-6-5) 7

#### **L**

Local events [server](#page-32-7) 33

#### **M**

Message processing [server](#page-15-4) 16 Messages [ArrayOfDecompRenderResultLevelcomplex type](#page-10-5) 11 [ArrayOfDecompRenderResultNodecomplex type](#page-10-4) 11 [attribute groups](#page-13-5) 14 [attributes](#page-13-6) 14 [common data structures](#page-13-7) 14 [complex types](#page-10-6) 11 [DecompRenderResultLevelcomplex type](#page-11-2) 12 [DecompRenderResultNodecomplex type](#page-11-3) 12 [DecompRenderResultRecordcomplex type](#page-12-1) 13 [elements](#page-10-7) 11 [enumerated](#page-9-7) 10 [groups](#page-13-8) 14 [namespaces](#page-9-8) 10 [simple types](#page-13-9) 14 [syntax](#page-9-6) 10 [transport](#page-9-5) 10

#### **N**

[Namespaces](#page-9-8) 10 [Normative references](#page-6-6) 7

## **O**

**Operations** [AutoExpand](#page-16-2) 17 [CreateNavigationList](#page-18-7) 19 [Expand](#page-23-6) 24 [GetMemberProperties](#page-25-7) 26 [GetRootLevel](#page-29-6) 30 [Overview \(synopsis\)](#page-7-5) 8

*[MS-PPSDECO] — v20140428 PerformancePoint Services Decomposition Tree Protocol* 

*Copyright © 2014 Microsoft Corporation.* 

#### **P**

Parameters - [security index](#page-38-5) 39 [Preconditions](#page-8-8) 9 [Prerequisites](#page-8-8) 9 [Product behavior](#page-46-1) 47 Protocol Details [overview](#page-14-2) 15

## **R**

[References](#page-6-7) 7 [informative](#page-7-4) 8 [normative](#page-6-6) 7 [Relationship to other protocols](#page-7-3) 8 Retrieving a list of named actions and expanding to [a third level example](#page-34-1) 35 [Retrieving properties example](#page-37-1) 38

## **S**

Security [implementer considerations](#page-38-4) 39 [parameter index](#page-38-5) 39 Sequencing rules [server](#page-15-4) 16 Server [abstract data model](#page-15-5) 16 [AutoExpand operation](#page-16-2) 17 [CreateNavigationList operation](#page-18-7) 19 [details](#page-14-3) 15 [Expand operation](#page-23-6) 24 [GetMemberProperties operation](#page-25-7) 26 [GetRootLevel operation](#page-29-6) 30 [initialization](#page-15-6) 16 [local events](#page-32-7) 33 [message processing](#page-15-4) 16 [overview](#page-14-2) 15 [sequencing rules](#page-15-4) 16 [timer events](#page-32-8) 33 [timers](#page-15-7) 16 [Simple types](#page-13-9) 14 [Standards assignments](#page-8-9) 9 Starting a session and expanding to a second level [example](#page-33-3) 34 Syntax [messages -](#page-9-6) overview 10

#### **T**

```
Timer events
  server 33
Timers
  server 16
Tracking changes 48
Transport 10
Types
  complex 11
  simple 14
```
#### **V**

*[MS-PPSDECO] — v20140428 PerformancePoint Services Decomposition Tree Protocol* 

*Copyright © 2014 Microsoft Corporation.* 

*Release: April 30, 2014*

[Vendor-extensible fields](#page-8-7) 9 [Versioning](#page-8-6) 9

#### **W**

[WSDL](#page-39-1) 40